### Глава 5

# **УЗЛИМ В КОМПЬЮТЕРА, второе издание**<br>Дэвид М. Ха *Цифровая схемотехника и архитектура*

Дэвид М. Харрис и Сара Л. Харрис

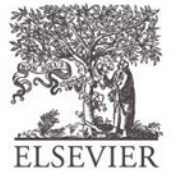

© Digital Design and Computer Architecture, 2<sup>nd</sup> Edition, 2012

Глава 5 <1>

#### Цифровая схемотехника и архитектура компьютера

Эти слайды предназначены для преподавателей, которые читают лекции на основе учебника «Цифровая схемотехника и архитектура компьютера» авторов Дэвида Харриса и Сары Харрис. Бесплатный русский перевод второго издания этого учебника можно загрузить с сайта

У КОМПАНИИ Imagination Technologies:<br> **У https://community.imgtec.com/downl**<br>
puter-architecture-russian-edition-sec https://community.imgtec.com/downloads/digital-design-and-com puter-architecture-russian-edition-second-edition

Процедура регистрации на сайте компании Imagination Technologies описана на станице:

http://www.silicon-russia.com/2016/08/04/harris-and-harris-2/

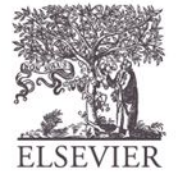

## Благодарности

#### **Перевод данных слайдов на русский язык был выполнен командой сотрудников университетов и компаний из России, Украины, США в составе:**

- Александр Барабанов доцент кафедры компьютерной инженерии факультета радиофизики, электроники и компьютерных систем Киевского национального университета имени Тараса Шевченко, кандидат физ.-мат. наук, Киев, Украина;
- Антон Брюзгин начальник отдела АО «Вибро-прибор», Санкт-Петербург, Россия.
- Евгений Короткий доцент кафедры конструирования электронно-вычислительной аппаратуры факультета электроники Национального технического университета Украины «Киевский Политехнический Институт», руководитель открытой лаборатории электроники Lampa, кандидат технических наук, Киев, Украина;
- *УЗЛЫ* • Евгения Литвинова – заместитель декана факультета компьютерной инженерии и управления, доктор технических наук, профессор кафедры автоматизации проектирования вычислительной техники Харьковского национального университета радиоэлектроники, Харьков, Украина;
	- Юрий Панчул старший инженер по разработке и верификации блоков микропроцессорного ядра в команде MIPS I6400, Imagination Technologies, отделение в Санта-Кларе, Калифорния, США;
	- Дмитрий Рожко инженер-программист АО «Вибро-прибор», магистр Санкт-Петербургского государственного автономного университета аэрокосмического приборостроения (ГУАП), Санкт-Петербург, Россия;
	- Владимир Хаханов декан факультета компьютерной инженерии и управления, проректор по научной работе, доктор технических наук, профессор кафедры автоматизации проектирования вычислительной техники Харьковского национального университета радиоэлектроники, Харьков, Украина;
	- Светлана Чумаченко заведующая кафедрой автоматизации проектирования вычислительной техники Харьковского национального университета радиоэлектроники, доктор технических наук, профессор, Харьков, Украина.

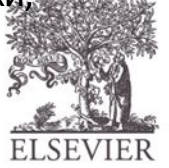

## Глава 5 :: Темы

- **• Введение**
- **• Арифметические схемы**
- **• Представление чисел**
- *УЗЛЫ* **• Последовательностные функциональные блоки**
	- **• Матрицы памяти**
	- **• Матрицы логических элементов**

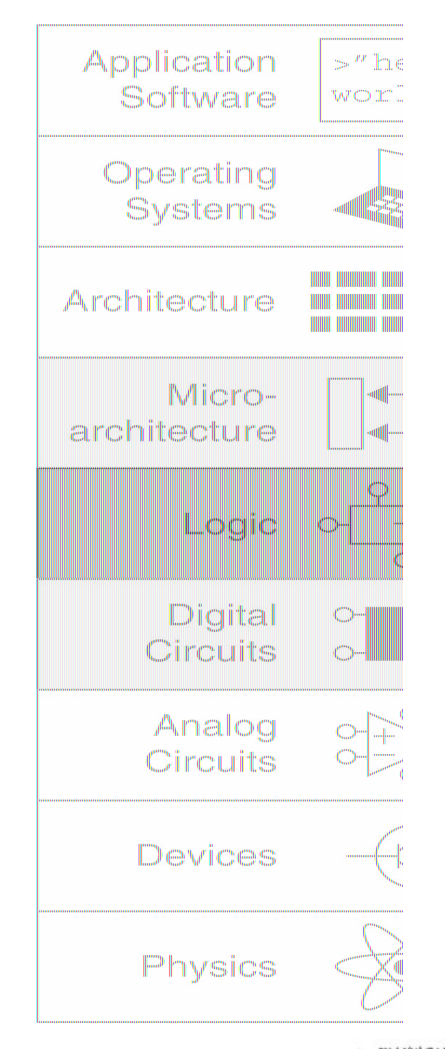

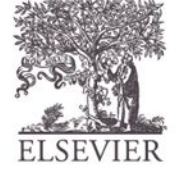

## Введение

### **• Цифровые функциональные блоки:**

– Логические элементы, мультиплексоры, декодеры, регистры, схемы арифметики, счетчики, матрицы памяти и матрицы логических элементов

#### *УЗЛЫ* **•Функциональные блоки демонстрируют принципы иерархичности, модульности и регулярности проектируемых систем**

- Иерархия более простых компонентов
- Строго определенные интерфейсы и функции
- Регулярная структура легко масштабируется в системы различных размеров

**•Подобные функциональные блоки будут использованы в главе 7 для проектирования микропроцессора**

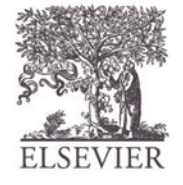

## Одноразрядный сумматор. 1

**Adder Adder**  $\overline{A}$ B A  $\mathbf{C}_\mathsf{out}$  $C_{\text{out}}$ S  $C_{\text{out}}$ S  $\mathsf{A}$ B  $\overline{O}$  $\overline{0}$  $\overline{O}$  $\mathbf 1$  $\mathbf 1$  $\theta$  $\mathbf 1$  $\mathbf 1$ S  $C_{\text{out}}$  $\perp$  $\mathbf 1$  $\circ$  $\equiv$  $\overline{1}$  $\mathbf{1}$  $\overline{1}$ 

**Half** 

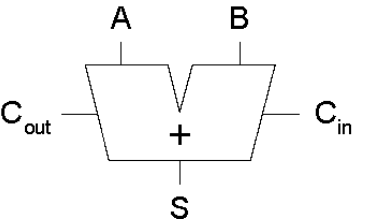

**Full** 

$$
\begin{array}{c|ccccc}\nC_{in} & A & B & C_{out} & S \\
\hline\n0 & 0 & 0 & \\
0 & 0 & 1 & \\
0 & 1 & 0 & \\
0 & 1 & 1 & \\
1 & 0 & 0 & \\
1 & 0 & 1 & \\
\end{array}
$$

S  $C_{\text{out}}$ 

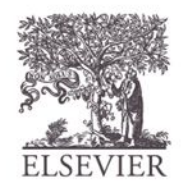

© Digital Design and Computer Architecture, 2<sup>nd</sup> Edition, 2012

Глава 5 <6>

## Одноразрядный сумматор. 2

**Full** 

**Adder Adder** A B A B  $\mathsf{C}_{\mathsf{out}}$  $C_{\text{out}}$ S Ś  $C_{\text{out}}$  $C_{\text{out}}$ S  $C_{in}$  $\mathsf B$  $\mathsf B$  $\bigwedge$ A  $\overline{0}$  $\overline{0}$  $\Omega$  $\overline{O}$  $\overline{O}$  $\overline{0}$  $\overline{0}$  $\overline{O}$  $\mathbf 1$  $\Omega$  $\overline{0}$  $\mathbf 1$ 1  $\overline{0}$  $\overline{O}$ 0  $\mathbf 1$  $\overline{0}$  $\mathbf 1$  $\mathbf 1$ 0  $\Omega$  $\Omega$  $\Omega$  $\mathbf{1}$  $\mathbf 1$  $\mathbf 1$  $\circ$  $\overline{0}$  $\mathbf 1$  $\mathbf 1$  $\mathbf 1$  $\overline{0}$  $\Omega$  $\Omega$ 1 1  $\mathbf 1$  $\mathbf 1$ 0  $S$  $C_{\text{out}}$ 1  $\mathbf 1$ 1  $\Omega$  $=$  $\mathbf 1$  $\mathbf 1$  $\mathbf 1$  $\mathbf 1$ S  $C_{\text{out}}$ 

**Half** 

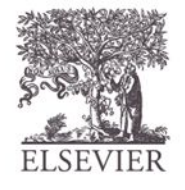

© Digital Design and Computer Architecture, 2<sup>nd</sup> Edition, 2012

Глава 5 <7>

 $=$ 

 $C_{\rm in}$ 

 $\mathbf S$ 

 $\overline{0}$ 

1

1

 $\overline{O}$ 

1

0

 $\overline{0}$ 

 $\mathbf 1$ 

## Одноразрядный сумматор. 3

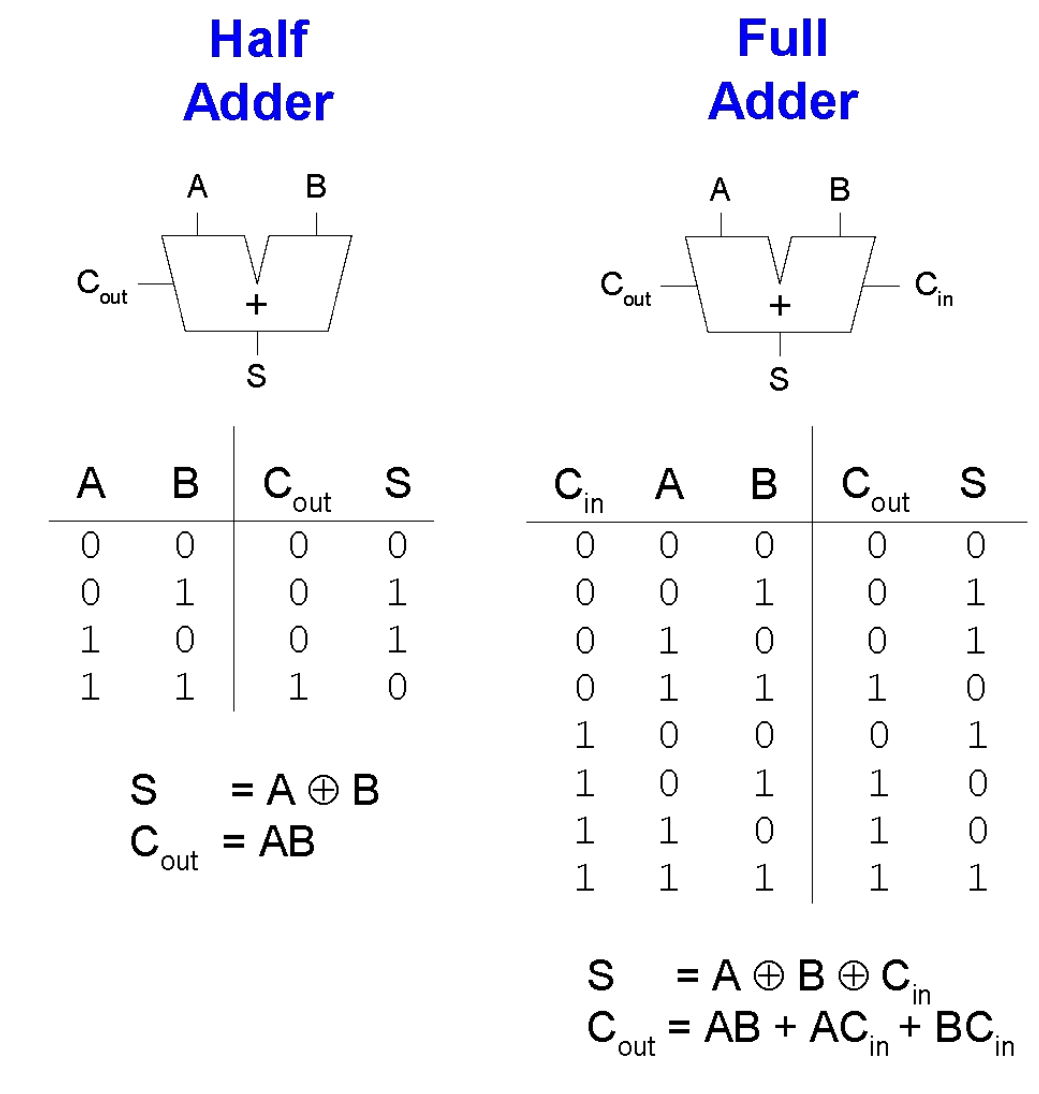

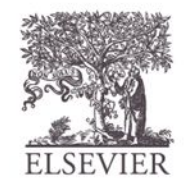

© Digital Design and Computer Architecture, 2<sup>nd</sup> Edition, 2012

Глава 5 <8>

## Многоразрядные сумматоры

- Типы распространения переносов:
	- Последовательный (медленный)
	- Ускоренный групповой (быстрый)
	- Префиксный (самый быстрый)
- Два последних типа используются для многоразрядных сумматоров, но их реализация требует дополнительных аппаратных затрат

**Условное обозначение**

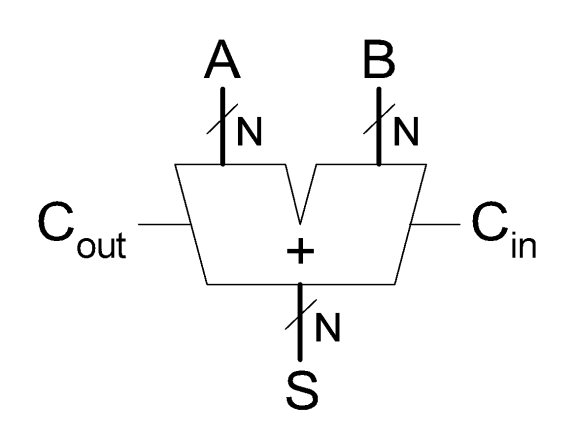

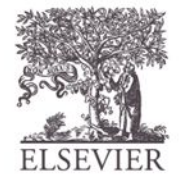

© Digital Design and Computer Architecture, 2<sup>nd</sup> Edition, 2012

Глава 5 <9>

#### Сумматор с последовательным переносом

- Цепь одноразрядных сумматоров
- Перенос проходит через всю цепочку
- Недостаток: **медленное суммирование**

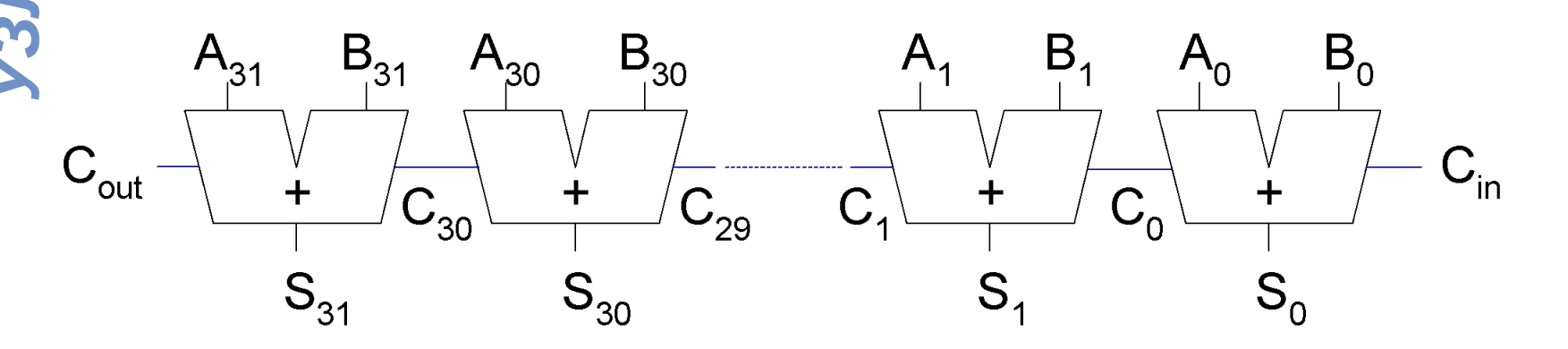

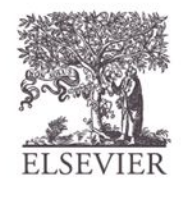

#### Сумматор с последовательным переносом

*Задержка сумматора складывается из задержек разрядов в каждом звене:*

 $t_{\text{ripple}} = N t_{FA}$ 

*УЗЛЫ* где  $t_{FA}^{}$  – задержка одного полного сумматора

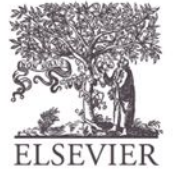

#### Сумматор с ускоренным групповым переносом (СУГП)

- Определить значение переноса (*C*out) в каждом блоке *k*-разрядного сумматора, используя сигналы *generate* и *propagate*
- **• Некоторые определения:**
	- Разряд *i* формирует перенос либо путем его генерирования (*generating*) либо путем распространения (*propagating*) переноса со своего соответствующего входа на свой выход
	- Генерирование (*G<sub>i</sub>*) и распространение (P<sub>i</sub>) сигналов для каждого разряда:
		- Разряд *i* будет генерировать перенос, если  $A_i$  и  $B_i$  (оба) равны 1.

 $G_i = A_i B_i$ 

• Разряд *i* будет распространять перенос от соответствующего входа к соответствующему выходу, если  $A_i$  или  $B_i$  равен 1.

 $P_i = A_i + B_i$ 

• Перенос разряда  $i$  (C<sub>i</sub>):

 $C_i = A_i B_i + (A_i + B_i) C_{i-1} = G_i + P_i C_{i-1}$ 

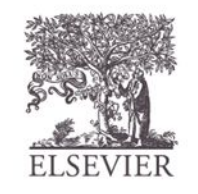

- Шаг1: Вычислить  $G_i$  и  $P_i$  для всех разрядов
- **• Шаг 2:** Вычислить *G* и *P* для всех *k*битовых блоков сумматора
- *УЗЛЫ* • Шаг 3: Перенос  $C_{in}$  распространяется через все *k*-битовые блоки

генерации/распространения

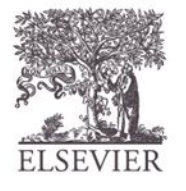

- **Пример:** 4-разрядные блоки  $(G_{3:0} \ltimes P_{3:0})$ :  $G_{3:0} = G_3 + P_3(G_2 + P_2(G_1 + P_1G_0))$  $P_{3:0} = P_{3}P_{2}P_{1}P_{0}$
- **• В общем случае,**
	- $G_{i:j} = G_i + P_i (G_{i-1} + P_{i-1} (G_{i-2} + P_{i-2} G_j))$  $P_{i:j} = P_i P_{i-1} P_{i-2} P_j$  $C_i = G_{i:j} + P_{i:j} C_{i-1}$

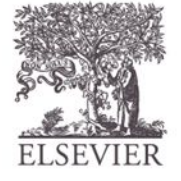

© Digital Design and Computer Architecture, 2<sup>nd</sup> Edition, 2012

Глава 5 <14>

### 32-разрядный сумматор с ускоренным групповым переносом с 4-разрядными блоками

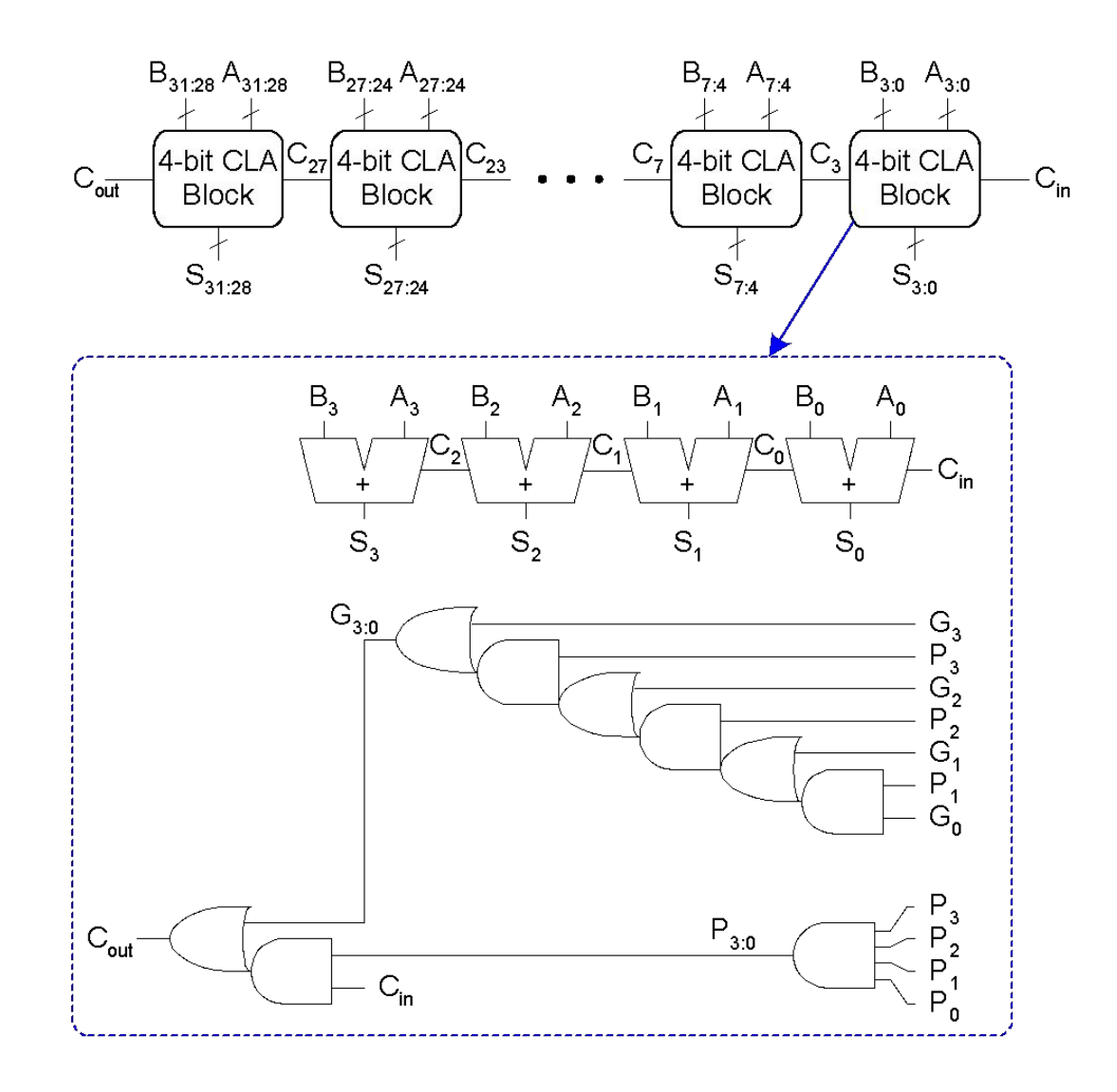

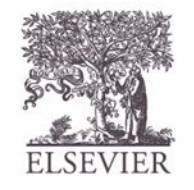

#### Задержки сумматор с ускоренным групповым переносом

Для *N*-разрядного сумматор с ускоренным групповым переносом с *k*-разрядными блоками:

$$
t_{CLA} = t_{pg} + t_{pg\_block} + (N/k - 1)t_{AND\_OR} + kt_{FA}
$$
  
\n
$$
- t_{pg} : \text{ задержка генерации n eex } P_i, G_i
$$
  
\n
$$
- t_{pg\_block} : \text{ задержка генерации n eex } P_{ij}, G_{ij}
$$
  
\n
$$
- t_{AND\_OR} : \text{ задержка транта BXO,I } C_{in} - \text{BLXO,I } C_{out} \text{ из 3}.
$$
  
\n
$$
W/MJIH B k-paspagnном fince cymmarop c yckopeнным rpyпповым nepеносом\nN-paspядный cymmarop c yckopeнным rpyпповым nepеносом трактически вcerда более быстрый, vem cymmarop c последовательным nepеносом для N > 16
$$

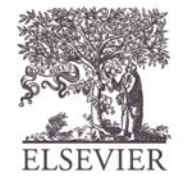

### Префиксный сумматор

• Вычисляет перенос на входе  $(C_{i-1})$  для каждого разряда, затем вычисляет сумму:

 $S_i = (A_i \oplus B_i) \oplus C_i$ 

- Вычисляет *G* и *P* для 1-, 2-, 4-, 8-разрядов блоков, до тех пор, пока не станут известны все переносы *Gi* (входные переносы всех разрядов)
- Количество каскадов  $log_2N$

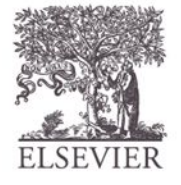

### Префиксный сумматор

- Перенос на входе либо генерируется *для данного разряда* либо распространяется от предыдущего.
- Разряд -1 соответствует  $C_{\text{in}}$ , тогда

 $G_{1} = C_{in}$ ,  $P_{-1} = 0$ 

• Значение переноса на входе разряда *i* равно *значению переноса на выходе разряда i-1*:

 $C_{i-1} = G_{i-1:-1}$ 

- *Gi*-1:-1: сигнал генерации блока разрядов от *i*-1 до -1
- Выражение для суммы:

 $S_i = (A_i \oplus B_i) \oplus G_{i-1:-1}$ 

• **Цель:** быстрое вычисление  $G_{0-1}$ ,  $G_{1-1}$ ,  $G_{2-1}$ ,  $G_{3-1}$ ,  $G_{4-1}$ , G5:-1, … (называемых *префиксами)*

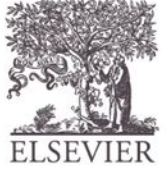

### Префиксный сумматор

• Сигналы генерации и распространения блока, охватывающего разряды *i*:*j*:

> $G_{i:j} = G_{i:k} + P_{i:k} G_{k-1:j}$  $P_{i:i} = P_{i:k}P_{k-1:i}$

- *УЗЛЫ* • Более детально:
	- **– Генерация:** блок *i*:*j* генерирует перенос, если:
		- Старшие разряды (*i*:*k*) генерируют перенос или
		- Старшие разряды распространяют перенос, сгенерированный в младших разрядах (*k*-1:*j*)
	- **– Распространение:** блок *i*:*j* распространяет перенос, если и старшие и младшие разряды *распространяют перенос*

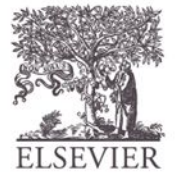

#### Схема префиксного сумматора

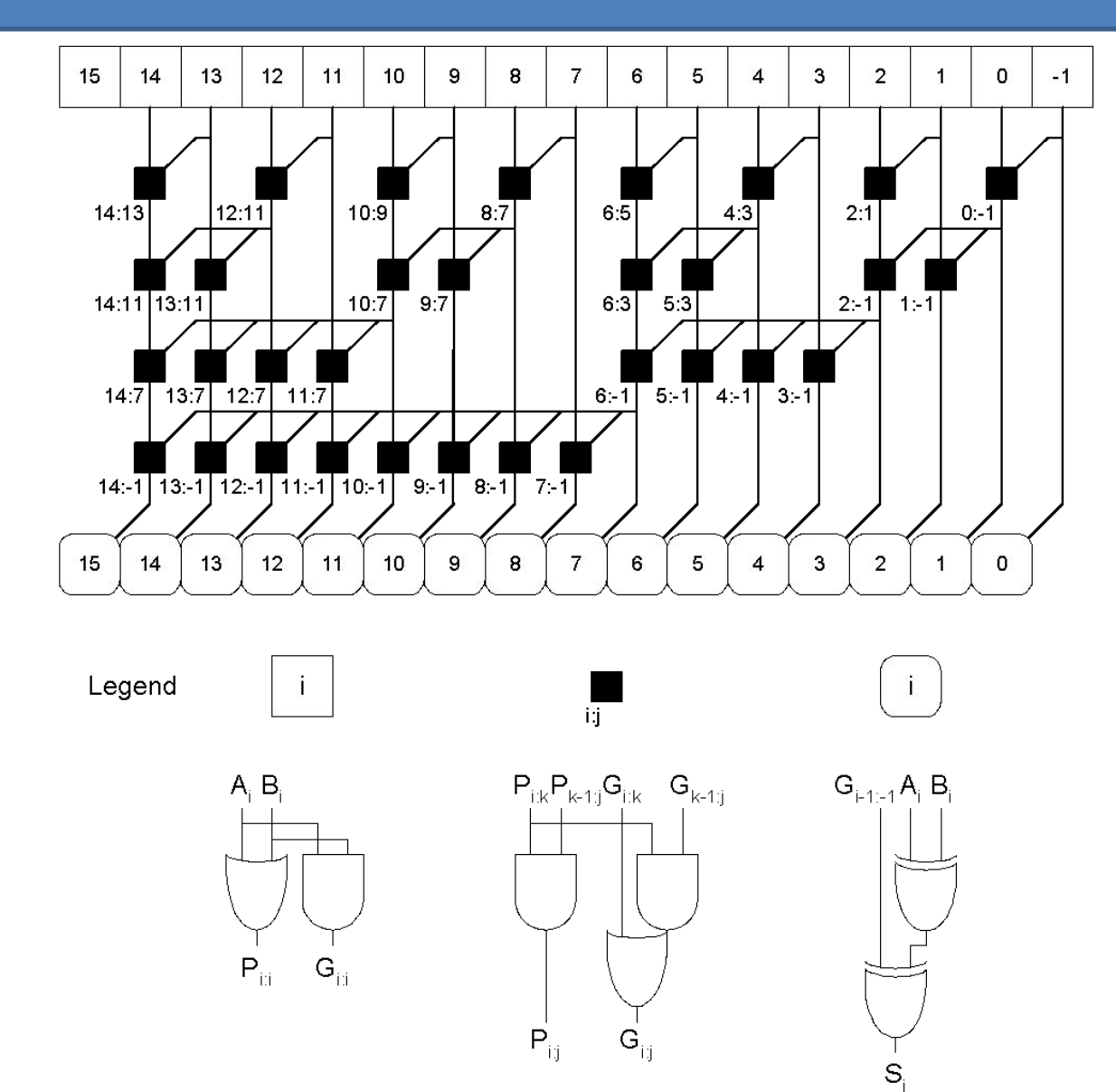

© Digital Design and Computer Architecture, 2<sup>nd</sup> Edition, 2012

Глава 5 <20>

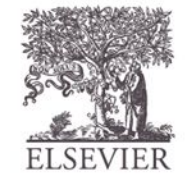

#### Задержка префиксного сумматора

$$
t_{PA} = t_{pg} + \log_2 N(t_{pg\_prefix}) + t_{XOR}
$$

*– t pg* **:** задержка формирования *Pi Gi* (элементы И или ИЛИ) *– t pg\_***prefix:** задержка черной префиксной ячейки (элементы И-ИЛИ)

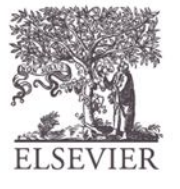

© Digital Design and Computer Architecture, 2<sup>nd</sup> Edition, 2012

Глава 5 <21>

### Сравнение задержек

Сравнить задержки: 32-разрядный сумматор с последовательным сумматоровпереносом, сумматор с ускоренным групповым переносом, и префиксного сумматора

- сумматор с ускоренным групповым переносом содержит 4-разрядные блоки
- *УЗЛЫ* • Задержка 2-входового вентиля = 100 ps; задержка полного сумматора  $= 300 \text{ ps}$

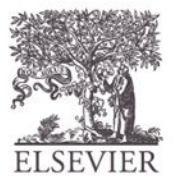

### Сравнение задержек

Сравнить задержки: 32-разрядный сумматор с последовательным сумматоровпереносом, сумматор с ускоренным групповым переносом и префиксный сумматор

- сумматор с ускоренным групповым переносом содержит 4-разрядные блоки
- *УЗЛЫ* • Задержка 2-входового вентиля = 100 ps; задержка полного сумматора  $= 300 \text{ ps}$

$$
t_{\text{triple}} = Nt_{FA} = 32(300 \text{ ps})
$$
  
= 9.6 ns  

$$
t_{CLA} = t_{pg} + t_{pg\_block} + (N/k - 1)t_{\text{AND\_OR}} + kt_{FA}
$$
  
= [100 + 600 + (7)200 + 4(300)] ps  
= 3.3 ns  

$$
t_{PA} = t_{pg} + \log_2 N(t_{pg\_prefix}) + t_{\text{XOR}}
$$
  
= [100 + log\_2 32(200) + 100] ps  
= 1.2 ns

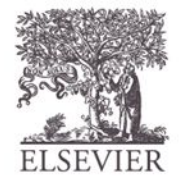

Устройство вычитания

**Symbol Implementation** 

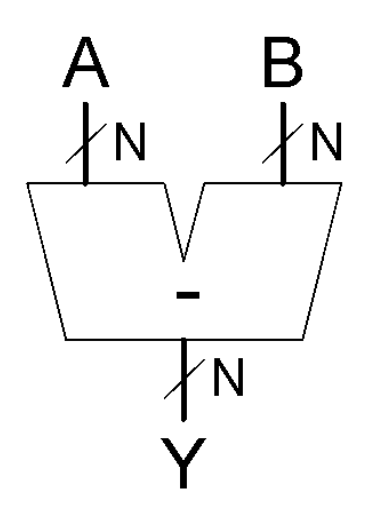

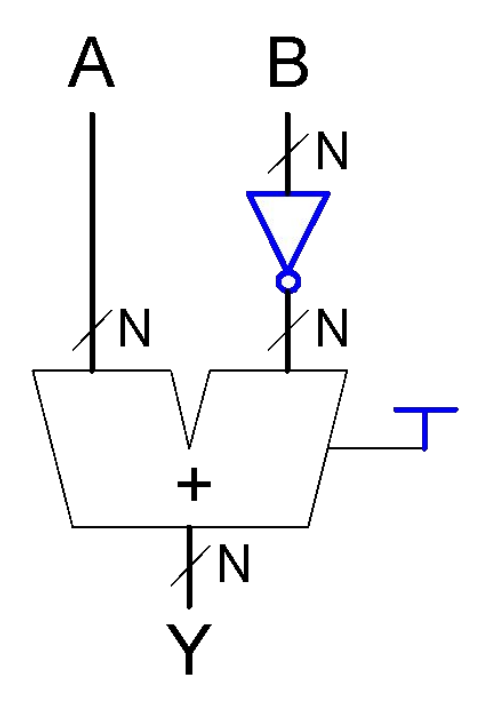

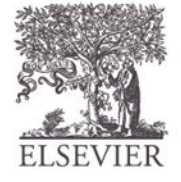

© Digital Design and Computer Architecture, 2<sup>nd</sup> Edition, 2012

Глава 5 <24>

### Компаратор: Сравнение на

### равенство

**Symbol** 

 $\overline{4}$ 

Equal

 $\overline{4}$ 

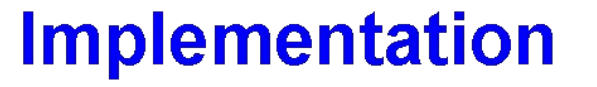

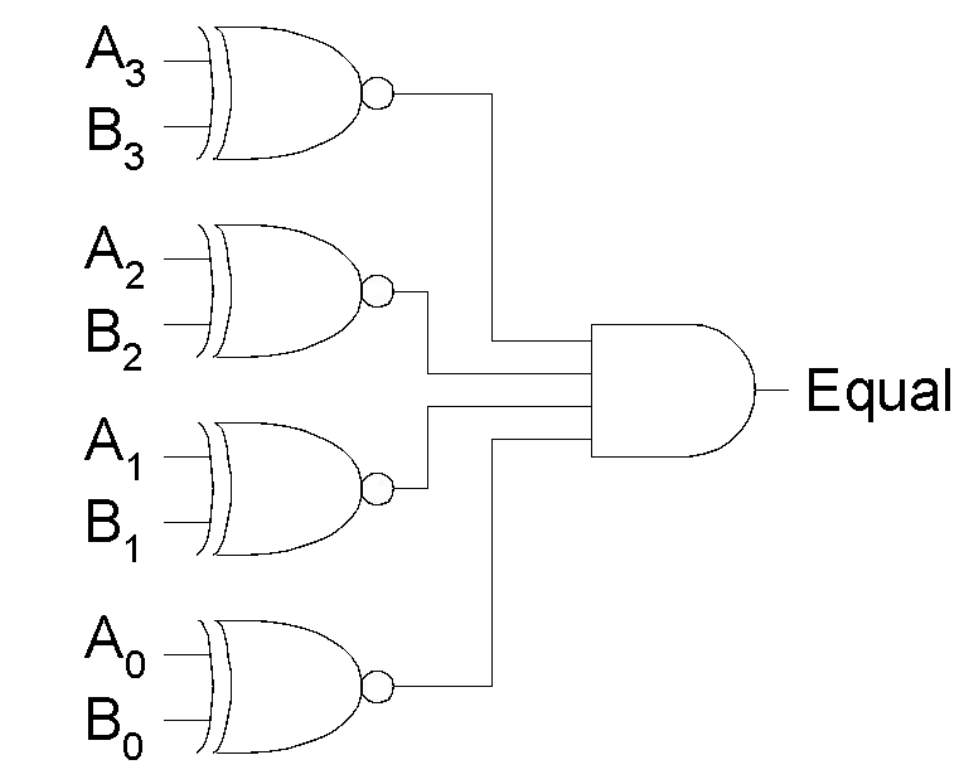

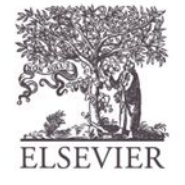

© Digital Design and Computer Architecture, 2<sup>nd</sup> Edition, 2012

Глава 5 <25>

## Компаратор: Меньше, чем

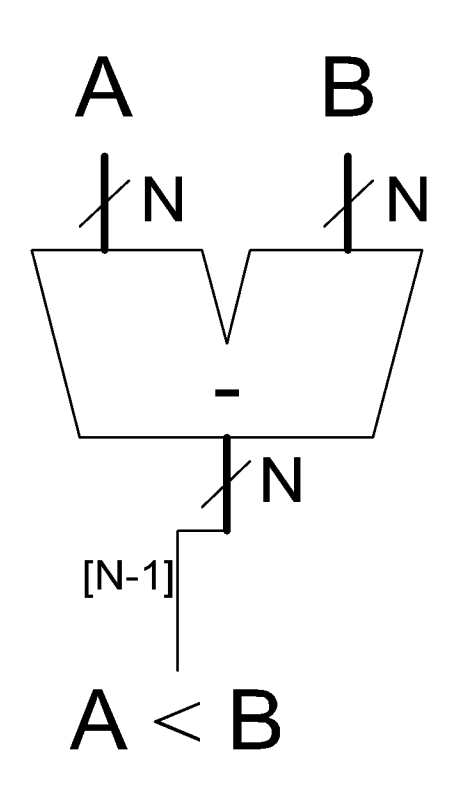

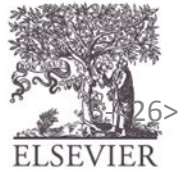

Copyright © 2007 Elsevier<br>
© Digital Design and Computer Architecture, 2<sup>nd</sup> Edition, 2012 Глава 5 <26> ELSEVIER

Глава 5 <26>

#### Арифметико-логическое устройство (АЛУ)

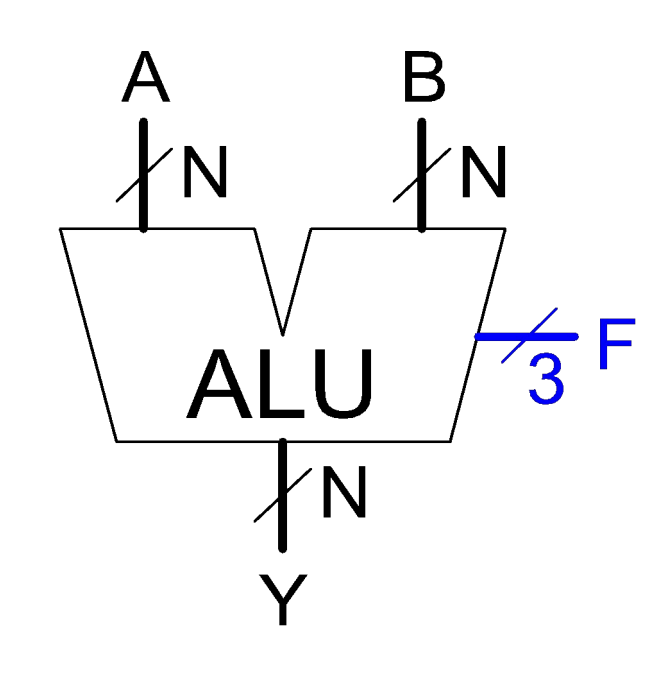

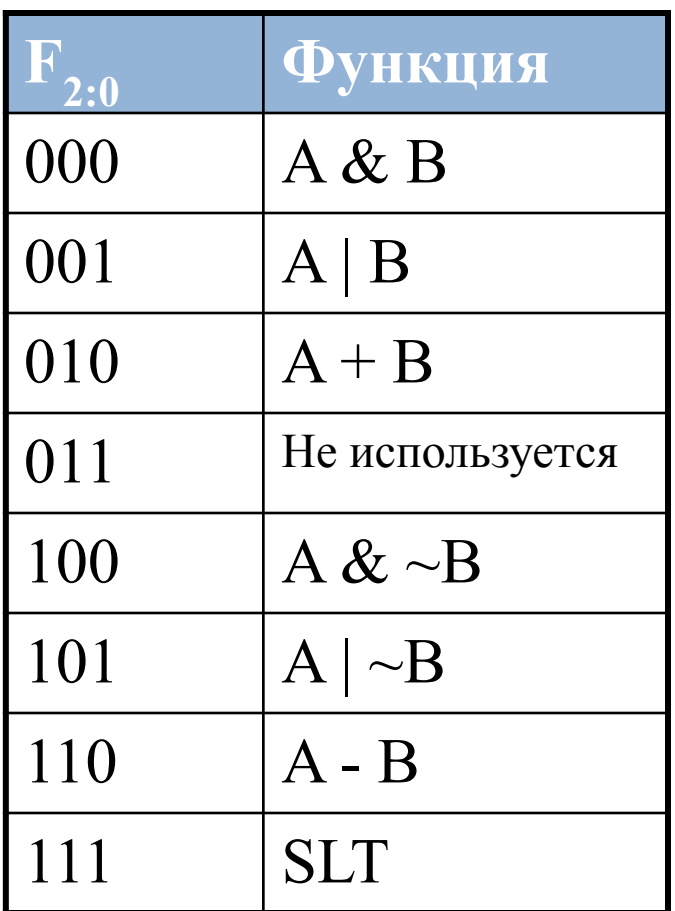

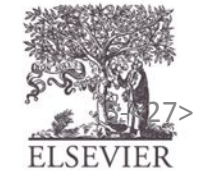

Copyright © 2007 Elsevier<br>
© Digital Design and Computer Architecture, 2<sup>nd</sup> Edition, 2012 Глава 5 <27> ELSEVIER

Глава 5 <27>

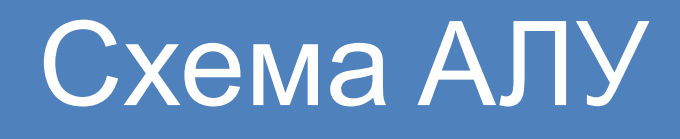

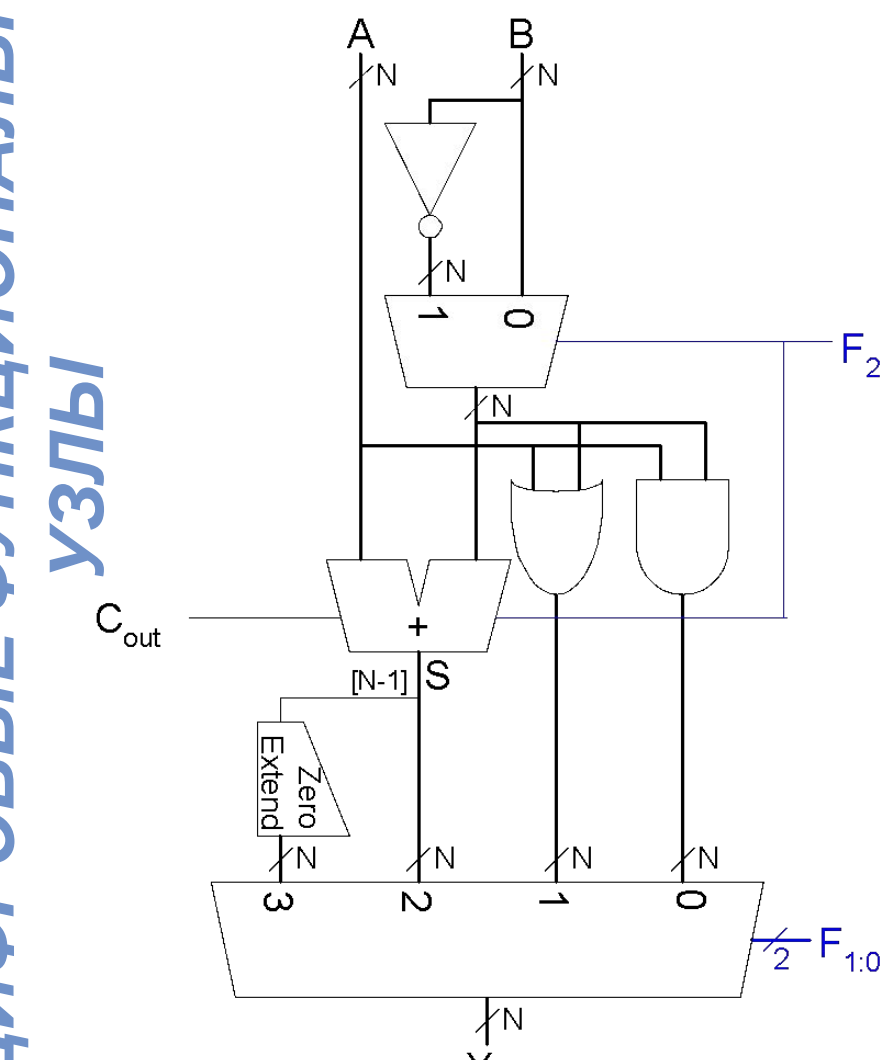

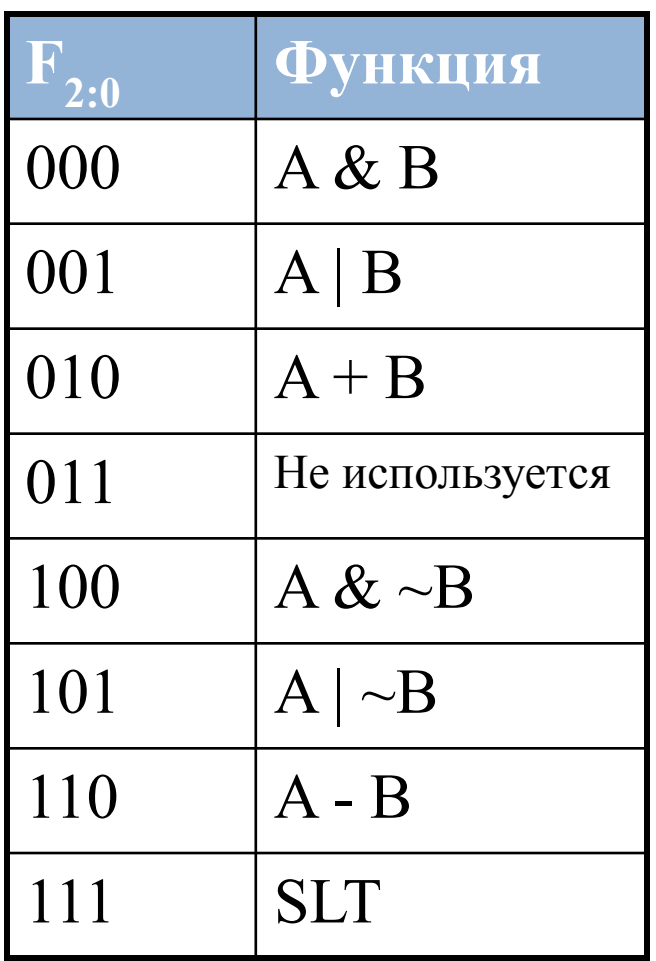

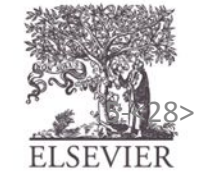

Copyright © 2007 Elsevier<br>
© Digital Design and Computer Architecture, 2<sup>nd</sup> Edition, 2012 Глава 5 <28> ELSEVIER

### Сравнение «Меньше, чем». Пример

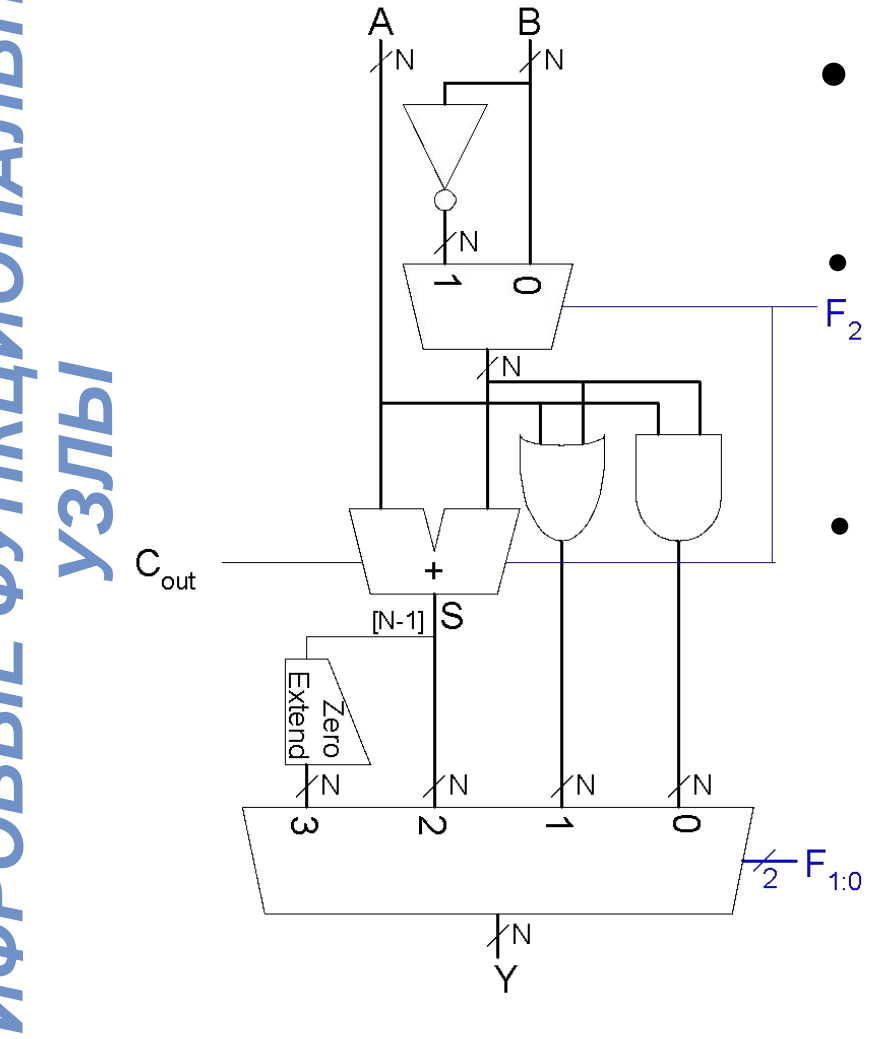

- Сравнение на «Меньше» (Set Less Than, SLT)
- Конфигурирование 32разрядного АЛУ для операции SLT:

$$
\bullet \ \ A = 25 \ \mathrm{u} \ B = 32
$$

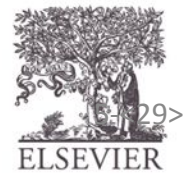

### Сравнение «Меньше, чем». Пример

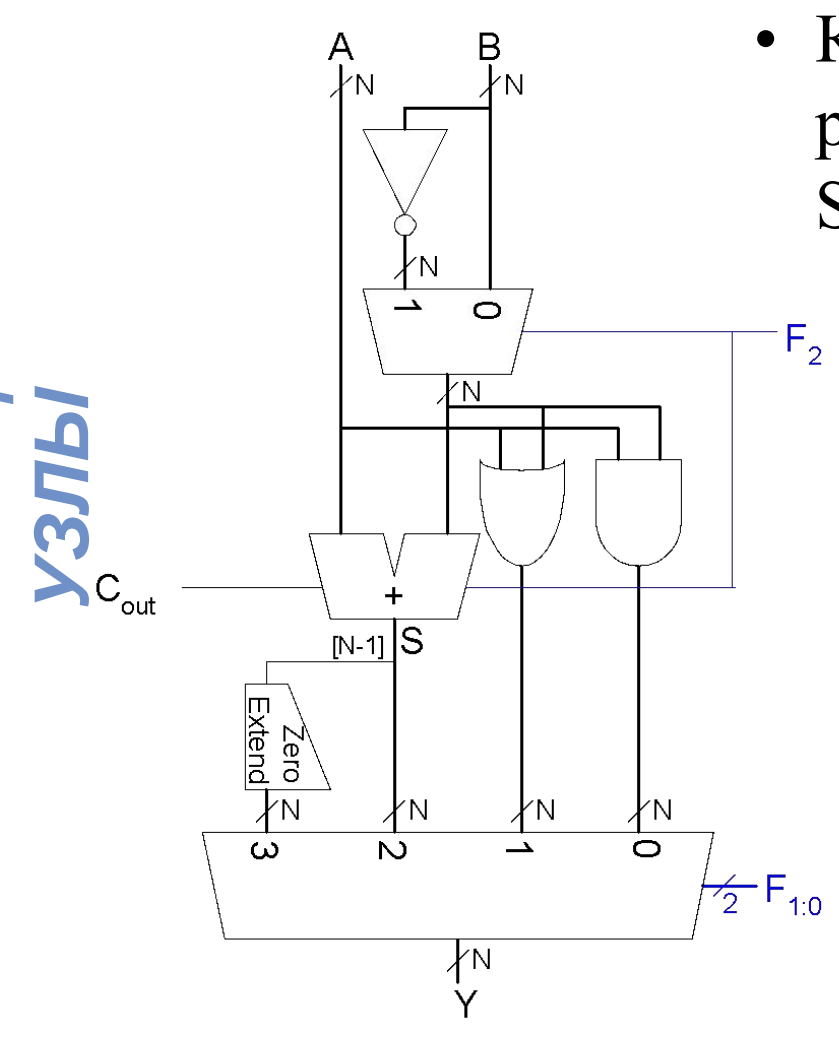

- Конфигурирование 32 разрядного АЛУ для операции SLT:  $A = 25$   $\text{H} B = 32$ 
	- *– A* **<** *B*, поэтому *Y* должен быть 32-разрядным представлением 1 (0x00000001)
	- $F$ <sub>2:0</sub> = 111
	- *– F***<sup>2</sup> = 1** (сумматор работает как вычитатель): 25 - 32 = -7
	- -7 имеет 1 в старшем разряде  $(S_{31} = 1)$
- *– F***1:0 = 11** мультиплексор выбирает  $Y = S_{31}$  (дополнение нулями) =  $0x00000001$ .

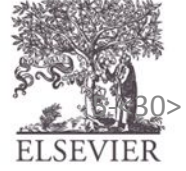

## Устройство сдвига (Shifter)

- **• Логическое устройство сдвига:** смещает сдвигаемое значение влево или вправо и заполняет пустые разряды нулями «0» Пример:  $11001 \gg 2 =$ Пример  $11001 \ll 2 =$
- *УЗЛЫ* **• Арифметическое устройство сдвига:** при сдвиге влево работает так же, как и логическое, а при сдвиге вправо заполняет пустые разряды значением старшего бита (most significant bit, msb). Пример 11001 >>> 2 = Пример :  $11001 \ll 2$  =
	- **• Циклический сдвиг:** сдвигает биты по кругу, таким образом, что уходящий бит появляется на месте появившегося свободного разряда на другом конце числа Пример : 11001 ROR 2 = Пример : 11001 ROL 2 =

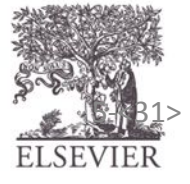

## Устройства сдвига

- **• Логическое устройство сдвига:**
	- $-$  Ex: 11001 >> 2 = 00110
	- $-$  Ex: 11001 << 2 = 00100
- *УЗЛЫ* **• Арифметическое устройство сдвига:**
	- Ex: 11001 >>> 2 = **11**110
	- $-$  Ex: 11001 <<< 2 = 00100
	- **• Циклическое устройство сдвига:**
		- $-$  Ex: 11001 ROR 2 = 01110
		- $-$  Ex: 11001 ROL 2 = 00111

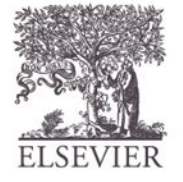

© Digital Design and Computer Architecture, 2<sup>nd</sup> Edition, 2012

Глава 5 <32>

## Схема устройства сдвига

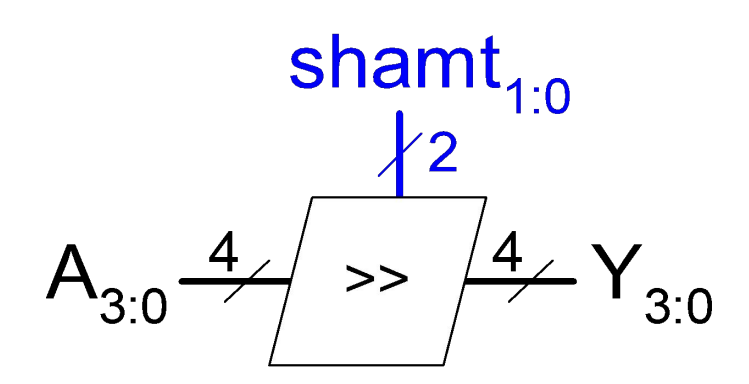

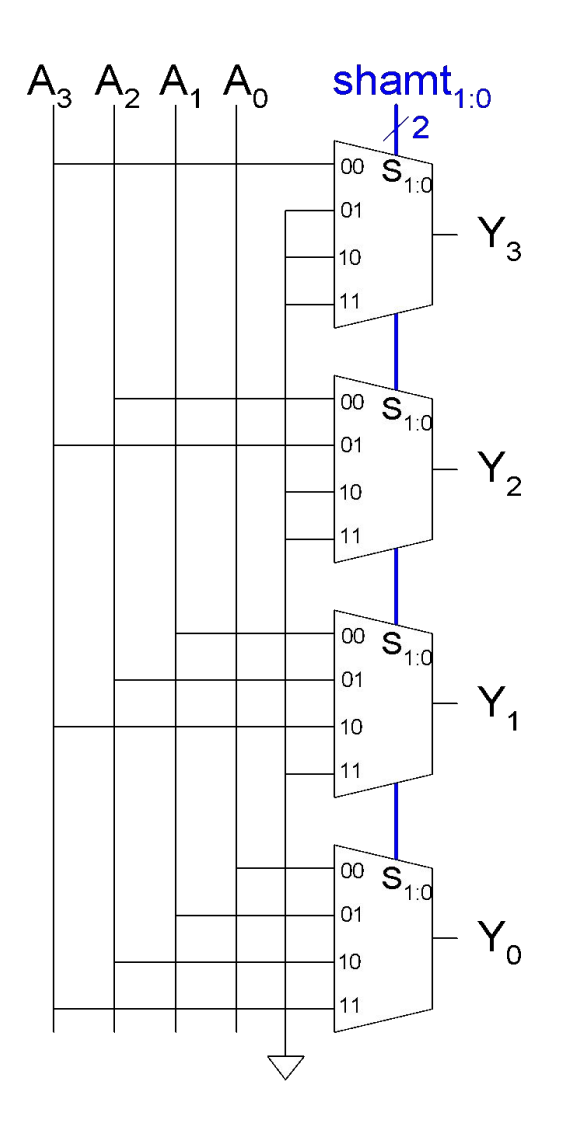

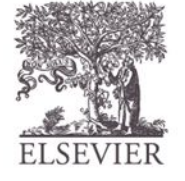

© Digital Design and Computer Architecture, 2<sup>nd</sup> Edition, 2012

Глава 5 <33>

#### Устройство сдвига как умножитель и делитель

- $\bullet$  *A* << *N* = *A* × 2<sup>*N*</sup>
	- **Пример:** 00001 << 2 = 00100  $(1 \times 2^2 = 4)$
	- **– Пример :** 11101 << 2 = 10100 (-3 × 2<sup>2</sup> = -12)

•  $A \gg D \gg N = A \div 2^N$ 

- **Пример**: 01000 >>> 2 = 00010 (8 ÷ 2<sup>2</sup> = 2)
- **Пример**: 10000 >>> 2 = 11100 (-16 ÷ 2<sup>2</sup> = -4)

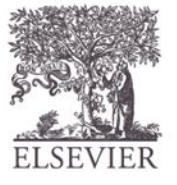

## Устройство умножения

- **• Частичное произведение,** формируемое путем умножения текущего разряда множителя на все разряды множимого
- **• Сдвинутые частичные произведения,**  суммированные для формирования результата *УЗЛЫ* **Decimal Binary**

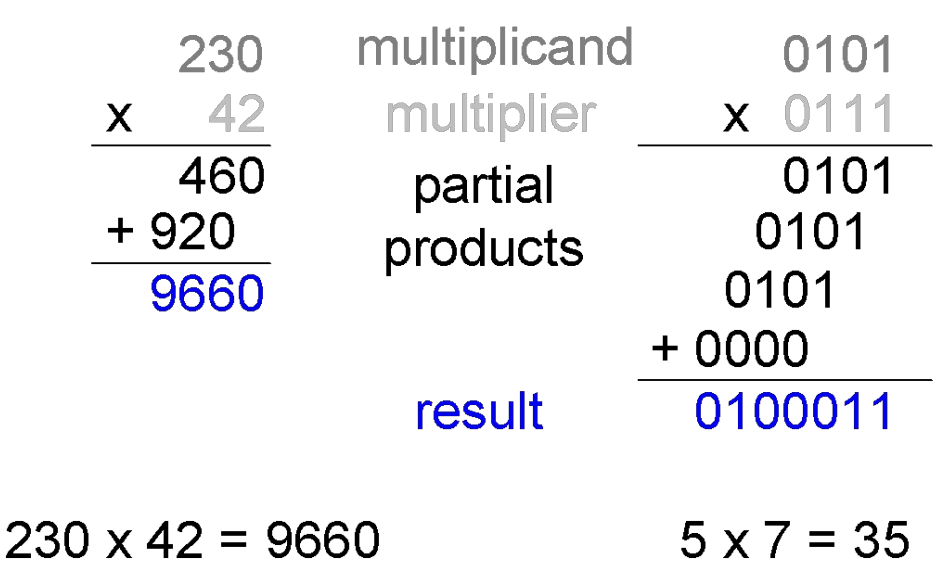

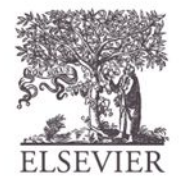

### Умножитель 4 x 4

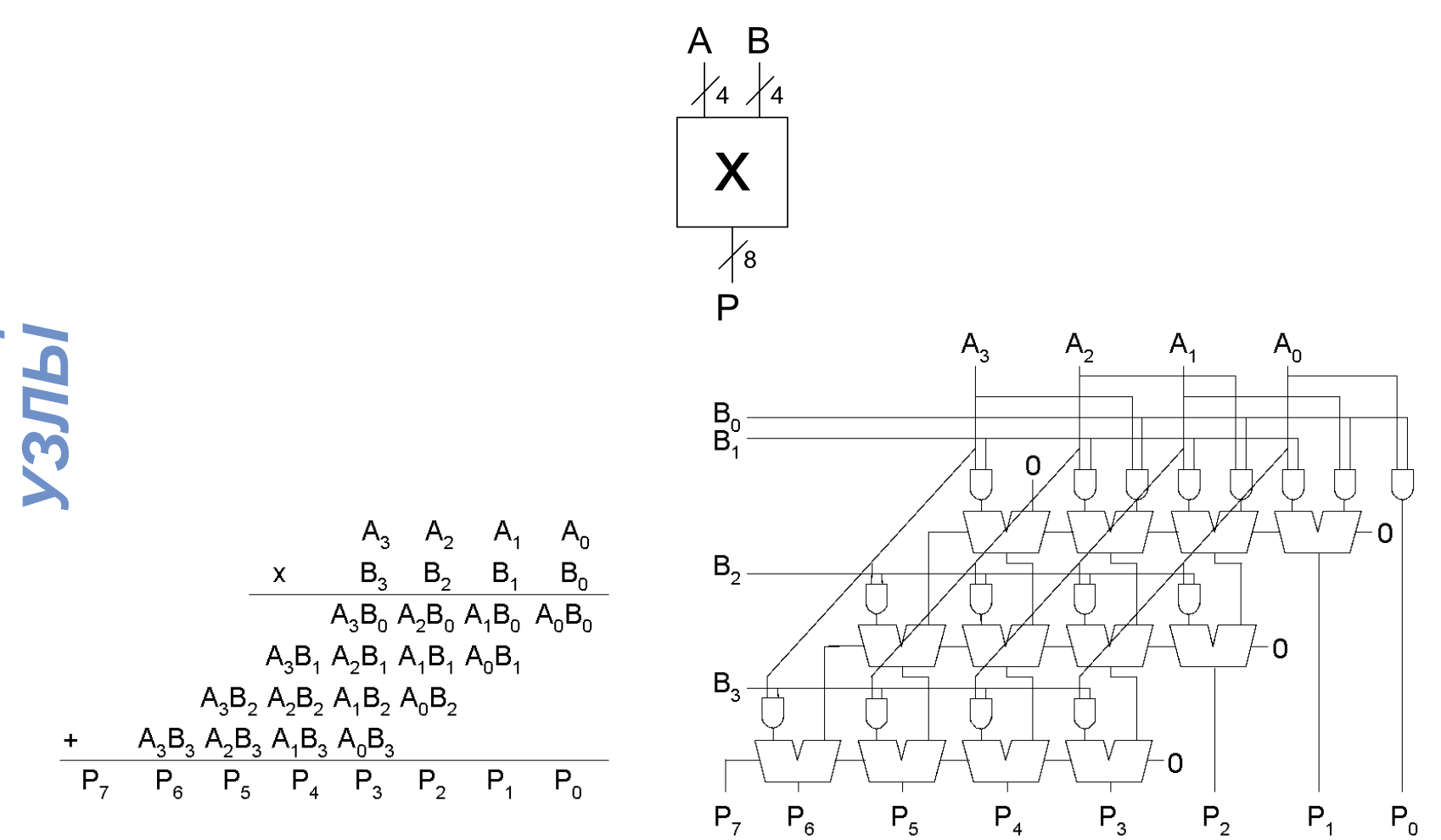

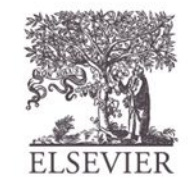

© Digital Design and Computer Architecture, 2<sup>nd</sup> Edition, 2012

Глава 5 <36>
### Делитель 4 х 4

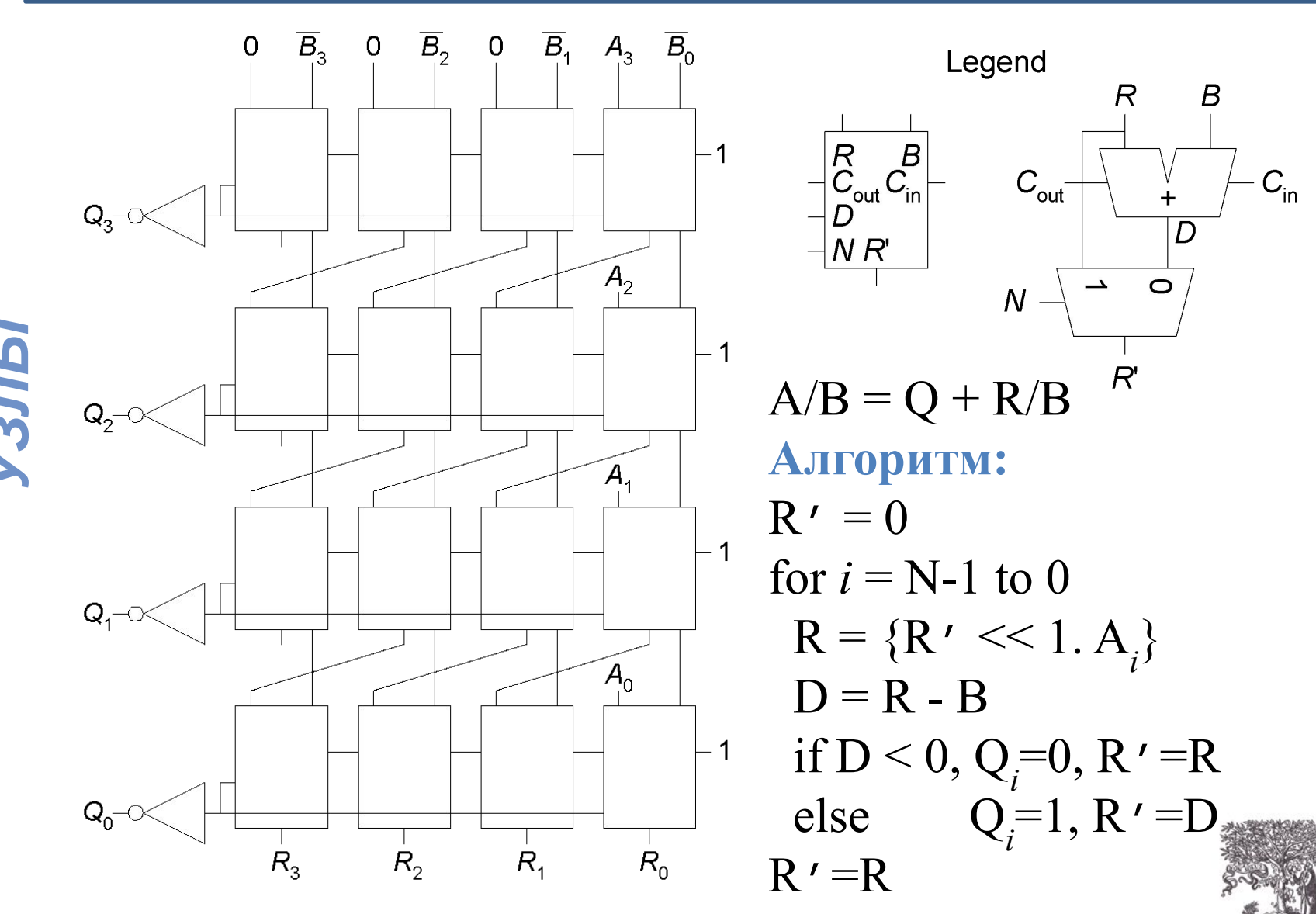

© Digital Design and Computer Architecture, 2<sup>nd</sup> Edition, 2012

Глава 5 <37>

ELSEVIER

### Системы счисления

- Числа можно представить с помощью двоичного представления
	- **– Положительные числа**
		- Беззнаковое двоичное
	- **– Отрицательные числа**
		- Дополнительный код
		- Прямой код
- А как же дробные числа?

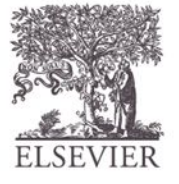

© Digital Design and Computer Architecture, 2<sup>nd</sup> Edition, 2012

Глава 5 <38>

### Дробные числа

- Две основных способа представления:
	- **– Fixed-point:** двоичное число с фиксированной точкой
	- **– Floating-point:** двоичное число с плавающей точкой – двоичная точка «плавает» между значащими цифрами

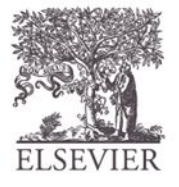

### Числа с фиксированной точкой

- 6.75 содержит 4 разряда целой части и 4 разряда дробной части : 01101100 0110.1100  $2^2$  + 2<sup>1</sup> + 2<sup>-1</sup> + 2<sup>-2</sup> = 6.75
	- В определенном месте подразумевается наличие двоичной точки
	- Количество разрядов целой и дробной части должно быть определено заранее

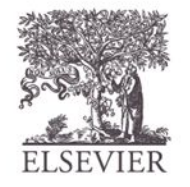

#### Пример числа с фиксированной ТОЧИОЙ

• Представить 7.5<sub>10</sub> используя 4 целых бита и 4 дробных.

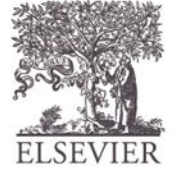

#### Пример числа с фиксированной **TOUVOM**

• Представить 7.5<sub>10</sub> используя 4 целых бита и 4 дробных.

01111000

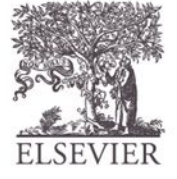

© Digital Design and Computer Architecture, 2<sup>nd</sup> Edition, 2012

Глава 5 <42>

#### Знаковые числа с фиксированной тошкой

- **• Представление:**
	- Прямой код (знак/величина)
	- Дополнительный код (дополнение до основания системы счисления)
- **Пример:** Представить -7.5<sub>10</sub> используя 4 целых и 4 дробных бита
	- **– Прямой код:**
	- **– Дополнительный код:**

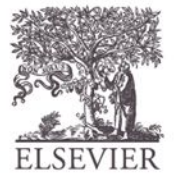

© Digital Design and Computer Architecture, 2<sup>nd</sup> Edition, 2012

Глава 5 <43>

#### Знаковые числа с фиксированной тошлой

- **• Представление:**
	- Прямой код (знак/величина)
	- Дополнительный код (дополнение до основания системы счисления)
- **Пример:** Представить -7.5<sub>10</sub> используя 4 целых и 4 дробных бита
	- **– Прямой код:**
		- 11111000
	- **– Дополнительный код:**
		- $1. +7.5$ : 01111000
		- 2. Инвертировать значения разрядов: 10000111
		- 3. Добавить 1 к младшему разряду: +

10001000

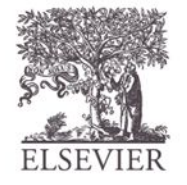

## Числа с плавающей точкой

- Двоичная точка «плавает» между значащими цифрами
- Подобно десятичному представлению в экспоненциальном представлении
- Например, записать 273 <sub>10</sub> в экспоненциальном представлении:

 $273 = 2.73 \times 10^2$ 

В общем виде, число записывается в экспоненциальном представлении как:

 $\pm M \times B^{E}$ 

- $M$  = мантисса
- $-$  **B** = основание показательной функции
- $E = \text{порадок}$  (экспонента)
- Например,  $M = 2.73$ ,  $B = 10$ , and  $E = 2$

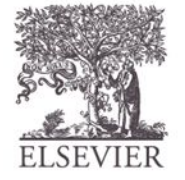

### Числа с плавающей точкой

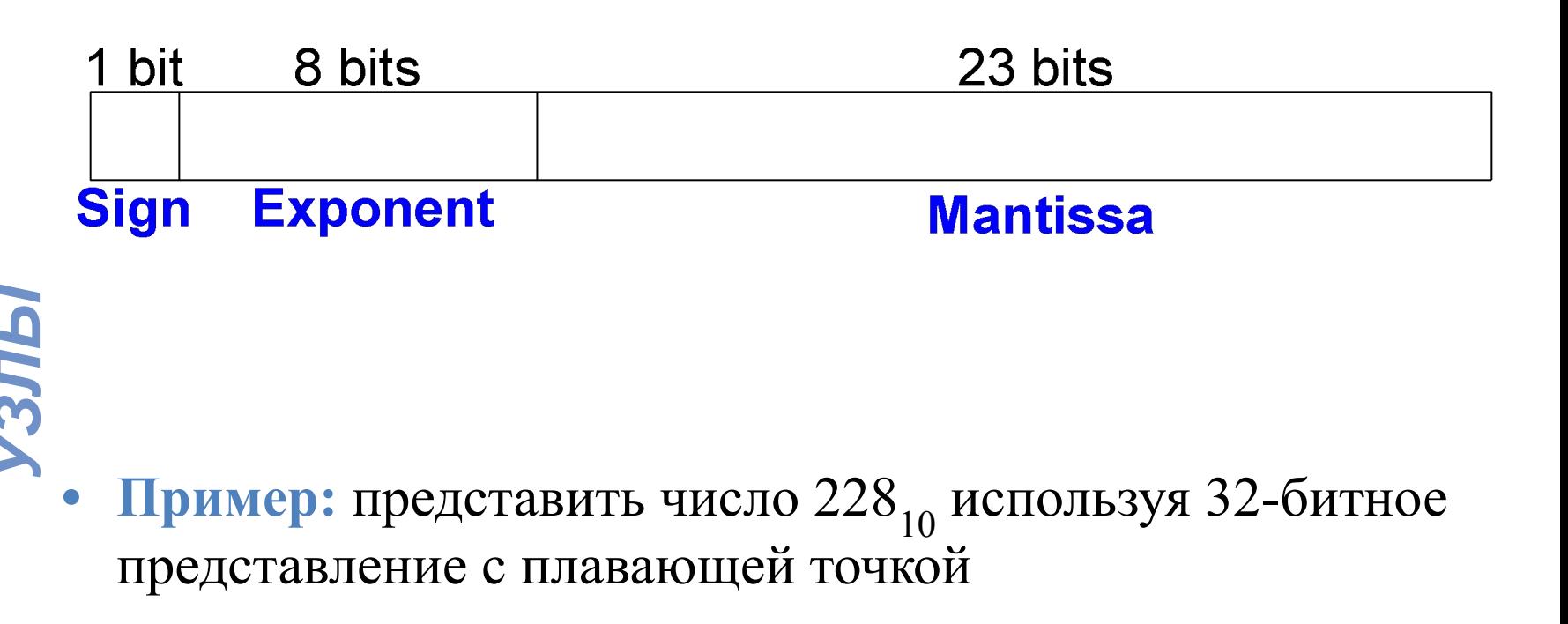

Рассмотрим 3 версии - последняя версия называется IEEE 754 floating-point standard

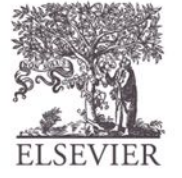

© Digital Design and Computer Architecture, 2<sup>nd</sup> Edition, 2012

Глава 5 <46>

### Представление с плавающей TOLIKAL 1

1. Преобразовать десятичное в двоичное (**не меняйте местами шаги 1 & 2!**):

 $228_{10} = 11100100$ <sub>2</sub>

2. Записать число в двоичной системе и экспоненциальном представлении:

 $11100100_2 = 1.11001_2 \times 2^7$ 

- *УЗЛЫ* 3. Заполнить каждое поле 32-битное числа с плавающей точкой:
	- Знак положительный, знаковый бит  $(0)$
	- 8 разрядов порядка представляют значение 7
	- Остальные 23 разряда мантисса

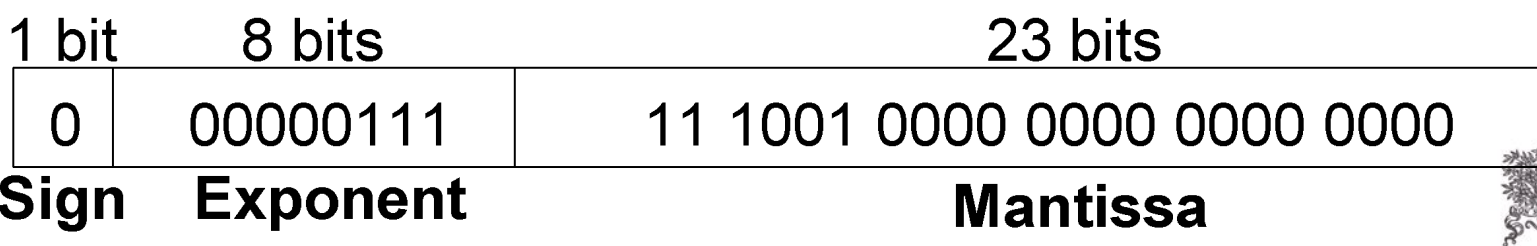

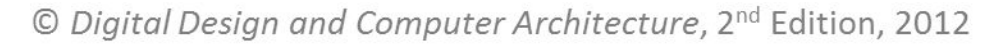

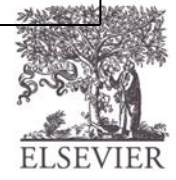

# Представление с плавающей

- Первый разряд мантиссы всегда 1:
	- $-228_{10} = 11100100$ <sub>2</sub> $= 1.11001 \times 2^7$
- Следовательно, нет необходимости хранить его: неявная ведущая 1
- Хранить только дробные разряды мантиссы в 23разрядном поле

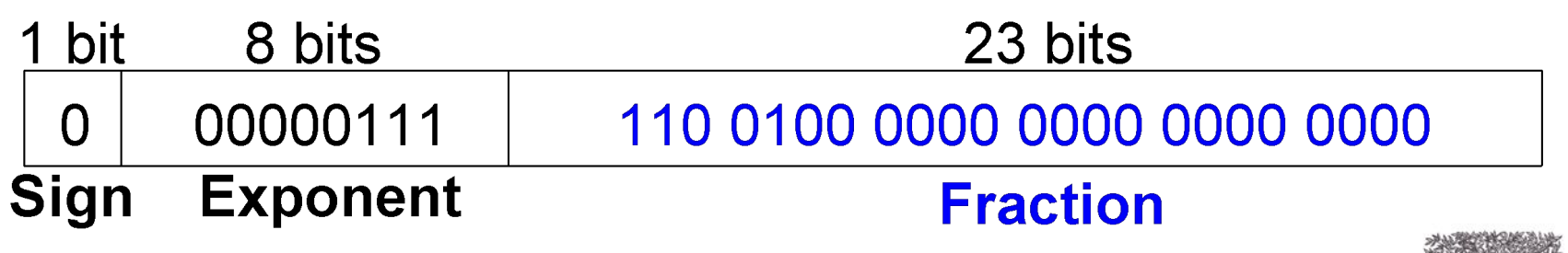

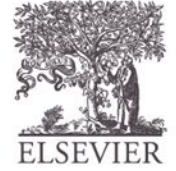

### Представление с плавающей  $T$

- *Смещенный порядок*: смещение = 127 (01111111<sub>2</sub>)
	- Смещенный порядок = смещение + порядок
	- Порядок 7 хранится как:

 $127 + 7 = 134 = 0 \times 10000110$ 

*УЗЛЫ* **• 32-разрядное (IEEE 754) представление с плавающей точкой** числа 228<sub>10</sub>

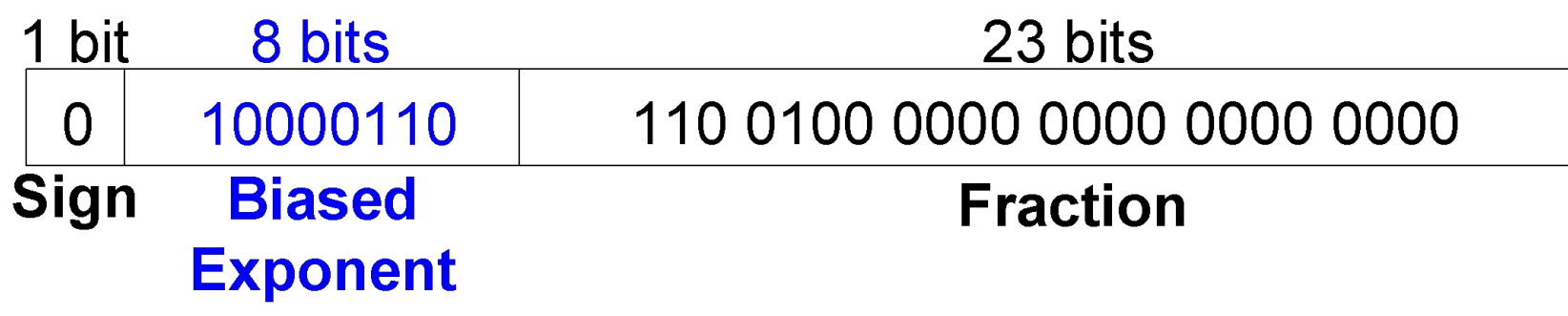

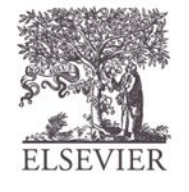

Глава 5 <49> в Digital Design and Computer Architecture, 2<sup>nd</sup> Edition, 2012 **САФИ**<br>**D 16 AIIIIIOM КОЛО: 0x4364000** 

#### Представление с плавающей точкой. Пример

Записать число -58.25<sub>10</sub> с плавающей точкой (IEEE 754)

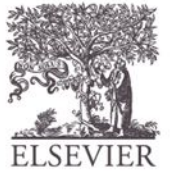

© Digital Design and Computer Architecture, 2<sup>nd</sup> Edition, 2012

Глава 5 <50>

#### Представление с плавающей точкой. Пример

Записать число -58.25<sub>10</sub> с плавающей точкой (IEEE 754)  $58.25_{10} = 111010.01$ <sub>2</sub>

1. Записать в двоичной системе и экспоненциальном представлении:

#### $1.1101001 \times 2^5$

3. Заполнить поля: **Знаковый разряд: 1** (отрицательный) **8 разрядов порядка:**  $(127 + 5) = 132 = 10000100$ <sub>2</sub> **23 разряда мантиссы: 110 1001 0000 0000 0000 0000**

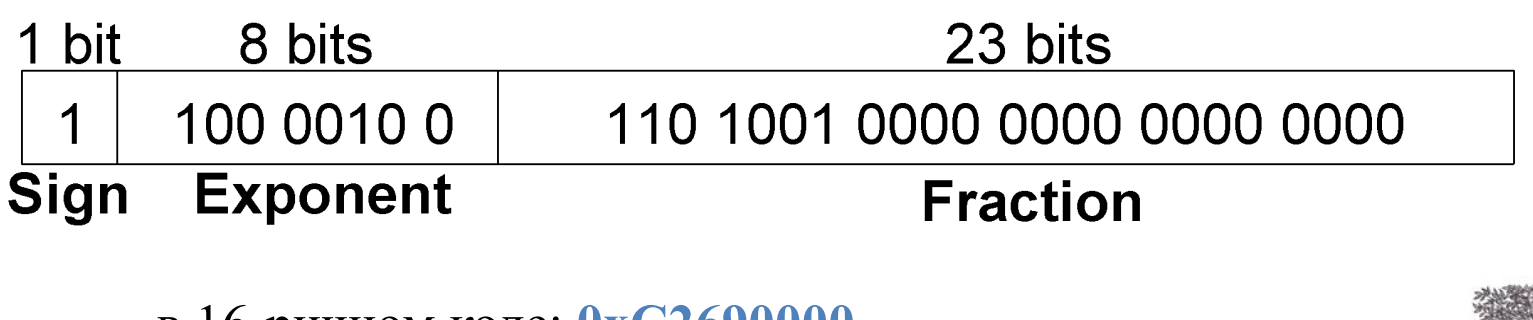

в 16-ричном коде: **0xC2690000**

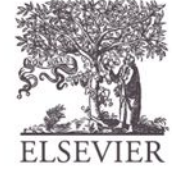

### Плавающая точка: Особые

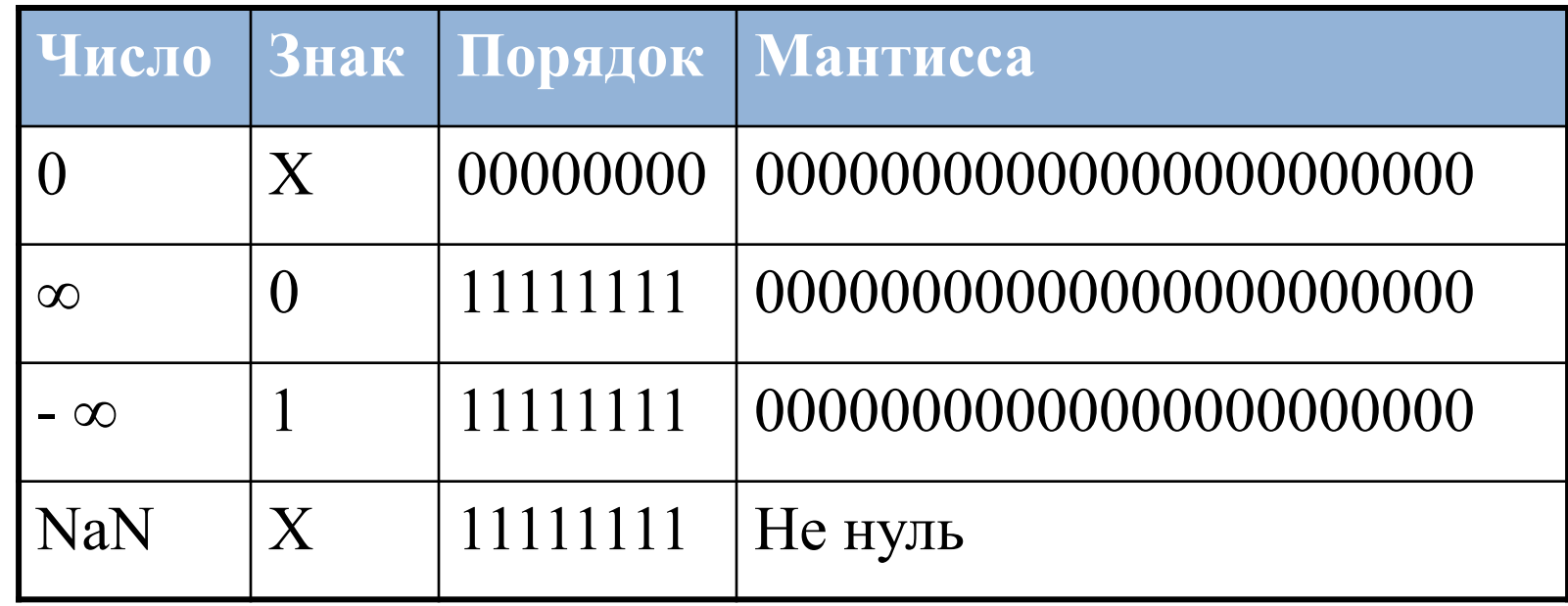

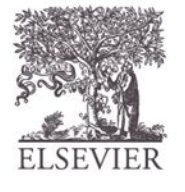

© Digital Design and Computer Architecture, 2<sup>nd</sup> Edition, 2012

случаи

### Плавающая точка: точность

- **• Одинарная точность:**
	- 32-разрядное
	- 1 знаковый разряд, 8 разрядов порядка, 23 разряда мантиссы
	- Смещение  $= 127$
- **• Двойная точность:**
	- 64- разрядное
	- 1 знаковый разряд, 11 разрядов порядка, 52 разряда мантиссы
	- Смещение  $= 1023$

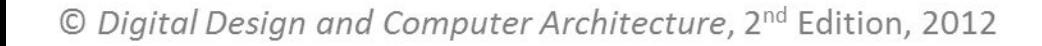

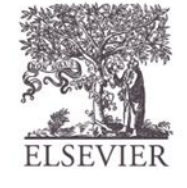

### Плавающая точка:

- Переполнение: число слишком большое для представления
- **• Потеря точности:** число слишком маленькое для представления
- *УЗЛЫ* **• Режимы округления:**
	- Вниз к меньшему
	- Вверх к большему
	- К нулю (к меньшему по модулю)
	- К ближайшему
	- **• Пример:** округлить 1.100101 (1.578125) к числу с 3 дробными разрядами
		- Вниз: 1.100
		- Вверх: 1.101

© Digital Design and Computer Architecture,  $2^{nd}$  Fdition, 2012<br>  $-$  K HYJIIO:  $1.100$ 

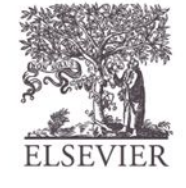

#### Плавающая точка:

- 1. Выделить порядок числа и мантиссу Очинание с производительности<br>Политические с производительности<br>Политические с производительности
- 2. Присоединить ведущую 1 к мантиссе
- 3. Сравнить порядки
- *УЗЛЫ* 4. Выполнить сдвиг меньшей мантиссы при необходимости
	- 5. Сложить мантиссы
	- 6. Нормализовать мантиссы и подобрать порядки при необходимости
	- 7. Округлить результат
	- 8. Выполнить сборку порядка и мантиссы обратно в формат с плавающей точкой

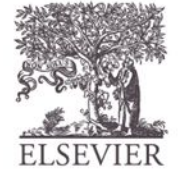

#### Суммирование с плавающей точкой. Пример

Сложить числа с плавающей точкой: 0x3FC00000 0x40500000

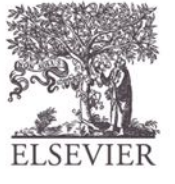

© Digital Design and Computer Architecture, 2<sup>nd</sup> Edition, 2012

Глава 5 <56>

#### Суммирование с плавающей точкой. Пример

#### **1. Извлечь порядок и мантиссу**

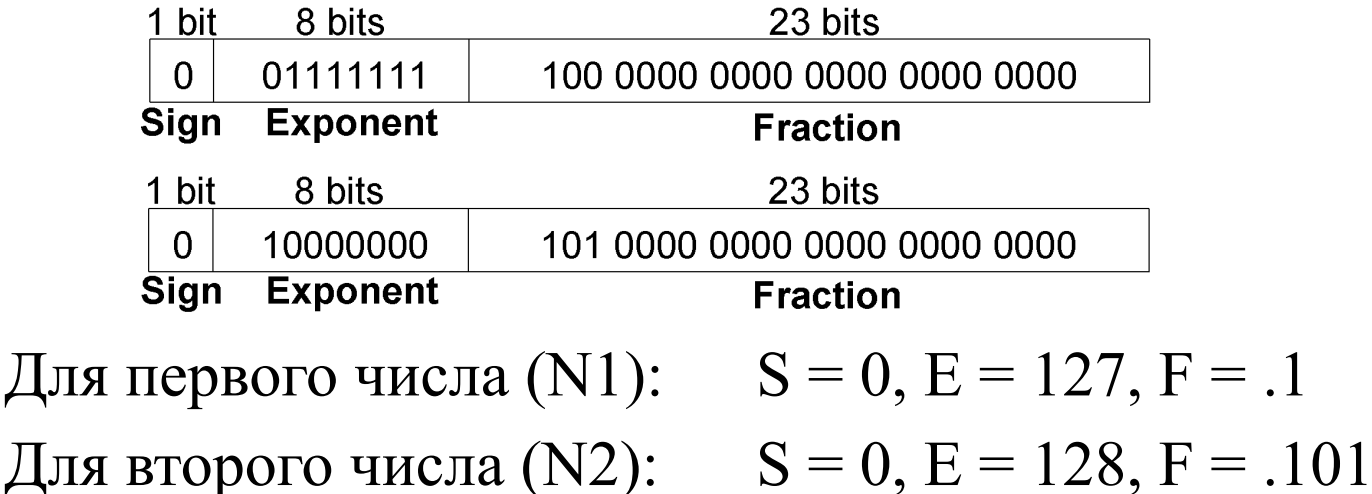

- **2. Присоединить ведущую 1 к мантиссе** N1: 1.1
	- N2: 1.101

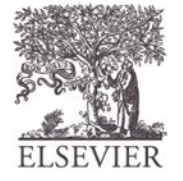

#### Суммирование с плавающей точкой. Пример

- **3. Сравнить порядки**  $127 - 128 = -1$ , поэтому сдвиг N1 вправо на 1 разряд
- *УЗЛЫ* **4. Сдвиг меньшей мантиссы при необходимости**  shift N1's mantissa:  $1.1 \gg 1 = 0.11 \ (\times 2^1)$ 
	- **5. Сложить мантиссы**  $0.11 \times 2^{1}$  $+ 1.101 \times 2^{1}$  $10.011 \times 2^{1}$

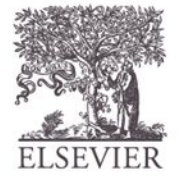

© Digital Design and Computer Architecture, 2<sup>nd</sup> Edition, 2012

Глава 5 <58>

#### Суммирование с плавающей точкой. Пример

- Нормализовать мантиссы и подобрать порядки при 6. необходимости  $10.011 \times 2^1 = 1.0011 \times 2^2$
- 7. Округлить результат нет необходимости (уложились в 23 разряда)
- **SSS** Выполнить сборку порядка и мантиссы обратно в формат с плавающей точкой  $S = 0$ ,  $E = 2 + 127 = 129 = 10000001$ ,  $F = 001100$ .

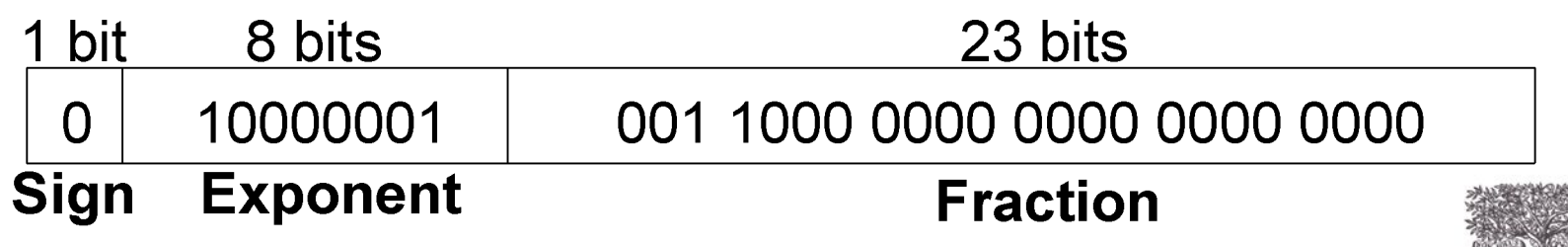

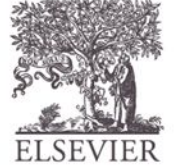

### Счетчики

- Инкремент на каждом переднем фронте
- Используется в цикле для перебора всех чисел. Например,
	- $-000, 001, 010, 011, 100, 101, 110, 111, 000, 001...$
- *УЗЛЫ* • В примере использованы:
	- Отображение цифровых часов

**Symbol** 

– Программный счетчик: отслеживает выполнение текущей команды

**Implementation** 

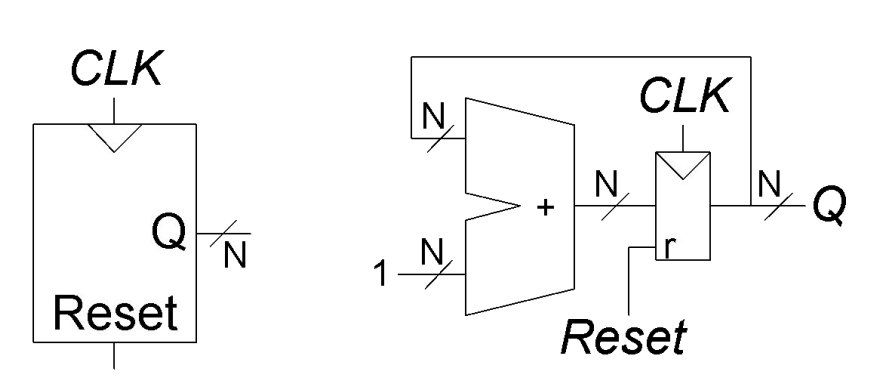

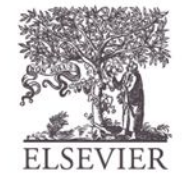

© Digital Design and Computer Architecture, 2<sup>nd</sup> Edition, 2012

Глава 5 <60>

## Сдвигающий регистр

- Вдвигается новый бит по переднему фронту тактового сигнала
- Выдвигается бит по переднему фронту тактового сигнала
- *• Последовательно-параллельный преобразователь*: преобразует последовательный вход (*S*in) в параллельный выход  $(Q_{0:N-1})$

**Обозначени**

**е**

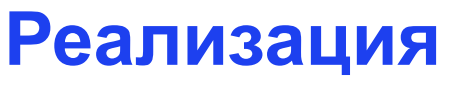

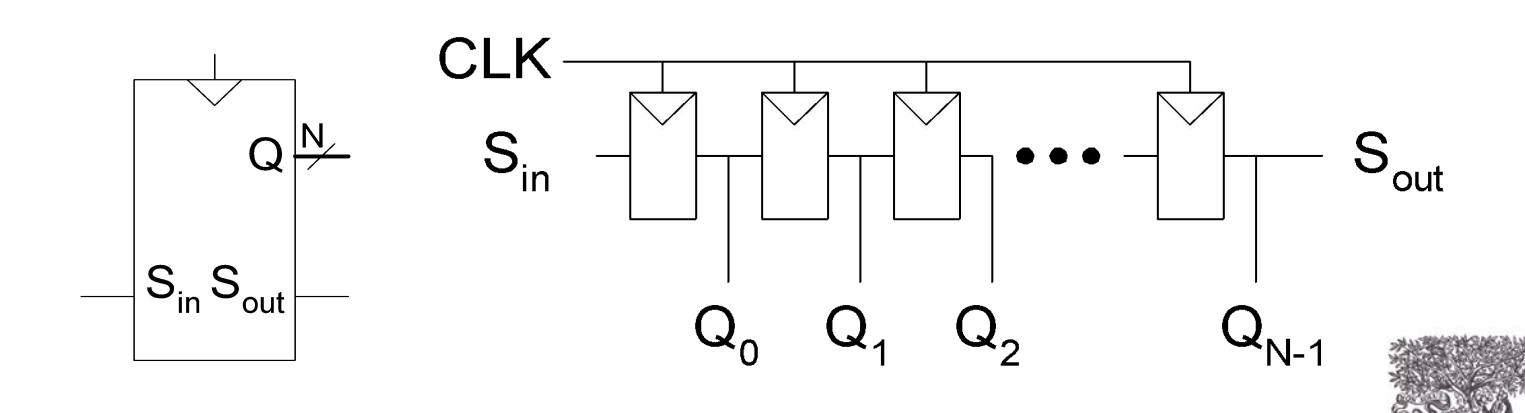

© Digital Design and Computer Architecture, 2<sup>nd</sup> Edition, 2012

Глава 5 <61>

#### Сдвигающий регистр с параллельной загрузкой

- Когда *Load* = 1, работает как обычный *N*-разрядный регистр
- Когда *Load* = 0, работает как регистр сдвига
- Может работать как последовательно-параллельный преобразователь (Sin → *Q*0:*N*-1) или *параллельнопоследовательный преобразователь*  $(D_{0:N-1} \rightarrow S_{out})$

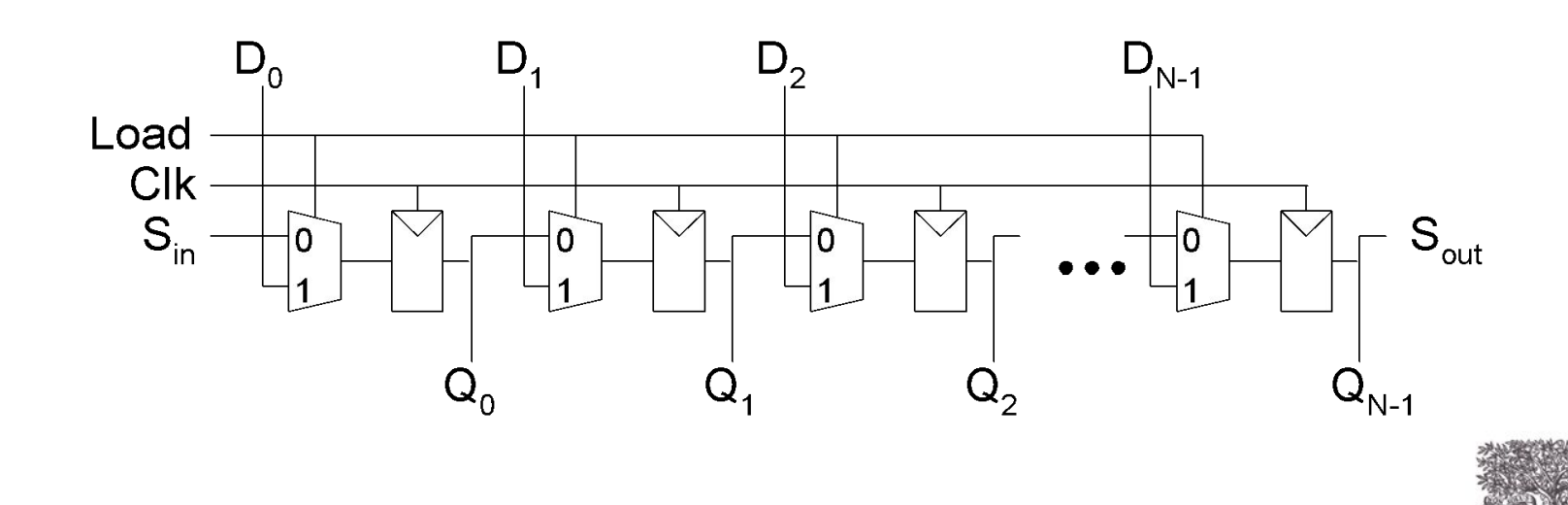

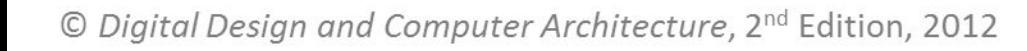

### Матрицы памяти

- Эффективно хранят большие объемы данных
- 3 основных типа:
	- Динамическое оперативное запоминающее устройство (ОЗУ) (DRAM)
	- Статическое оперативное запоминающее устройство (ОЗУ) (SRAM)
	- Постоянное запоминающее устройство (ПЗУ), память только для чтения (ROM)
- *УЗЛЫ • M*-разрядное значение данных считывается/записывается по уникальному *N*-разрядному адресу

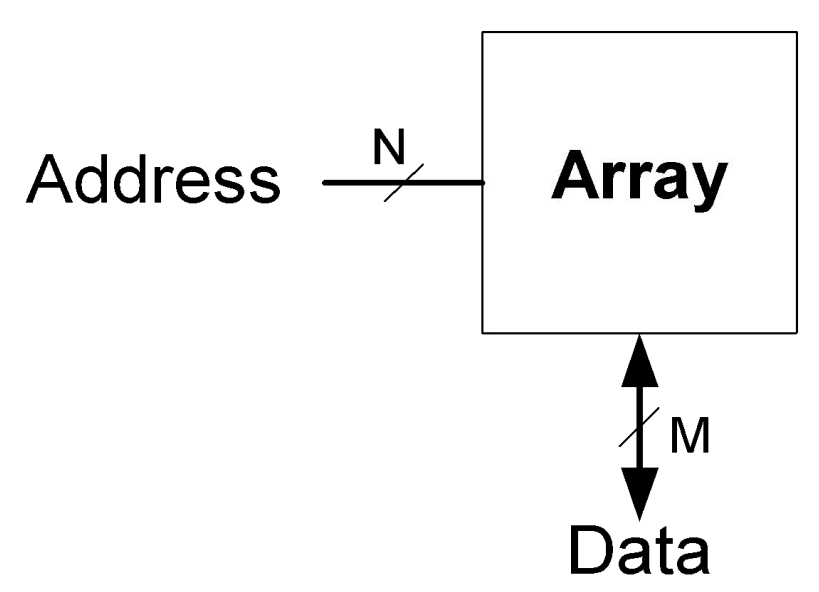

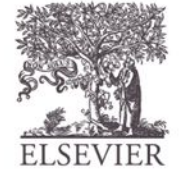

© Digital Design and Computer Architecture, 2<sup>nd</sup> Edition, 2012

Глава 5 <63>

### Матрицы памяти

- 2-мерная матрица битовых ячеек
- Каждая битовая ячейка хранит 1 бит
- *• N* адресных битов и *M* битов данных:
	- 2*<sup>N</sup>* строк и *M* столбцов
	- **– Глубина (Depth):** количество строк (количество слов)
	- **– Ширина (Width):** число столбцов (размер, длина слова)
	- **Размер матрица:** depth  $\times$  width =  $2^N \times M$

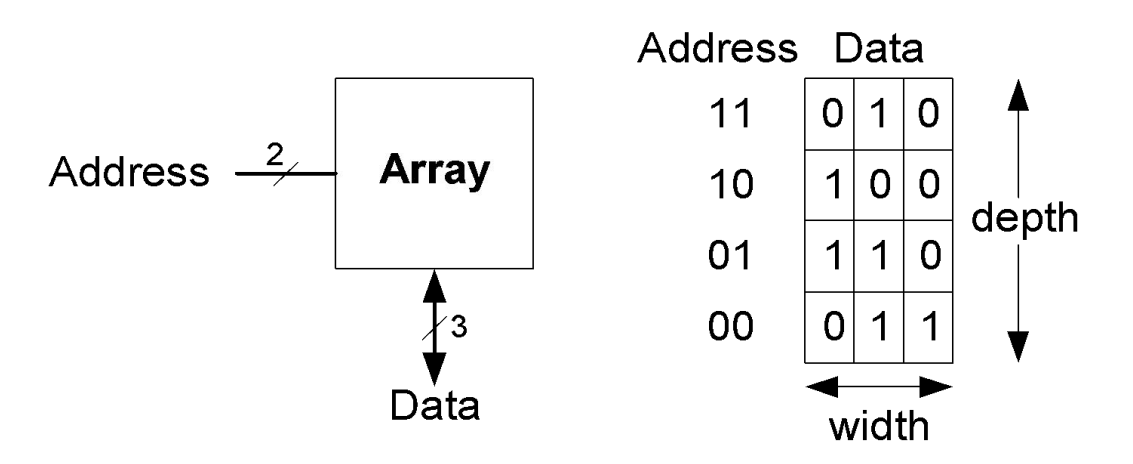

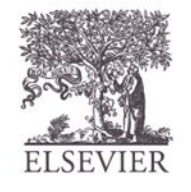

**Array** 

 $M$ 

Data

© Digital Design and Computer Architecture, 2<sup>nd</sup> Edition, 2012

Глава 5 <64>

Address  $\frac{N}{N}$ 

### Пример матрицы памяти

- 2<sup>2</sup>  $\times$  3-битовая матрица
- Количество слов: 4
- Длина слова: 3 бита
- Например, 3-битовое слово 100 хранится по адресу 10

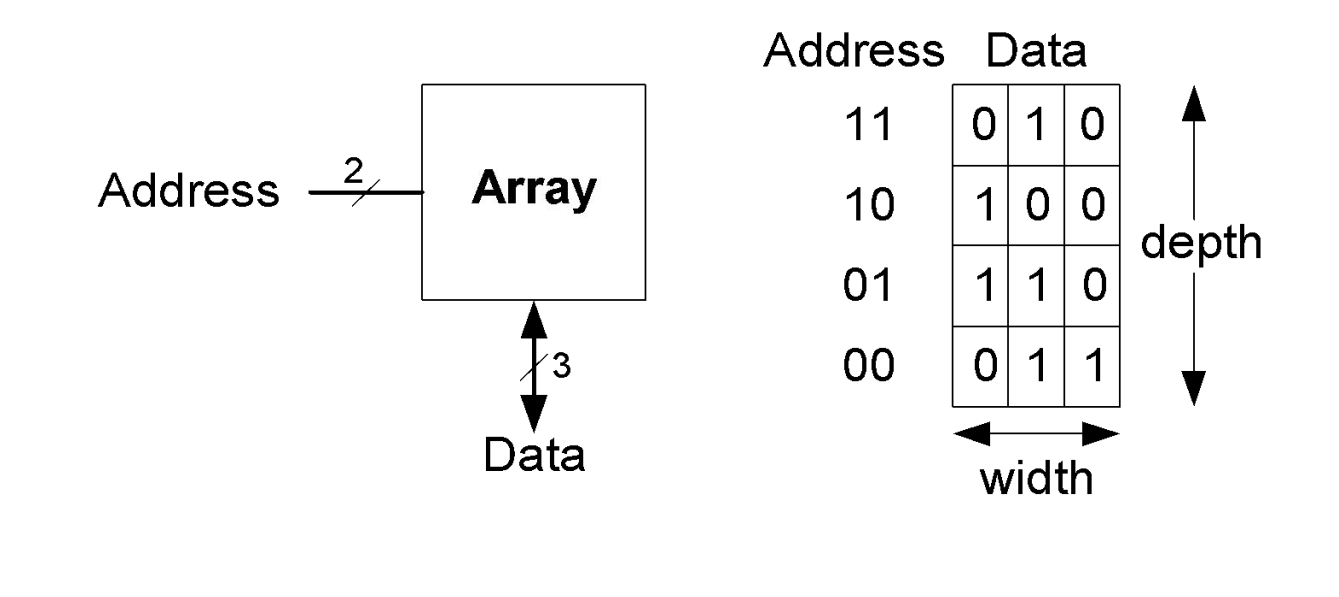

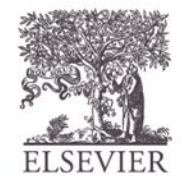

### Матрицы памяти

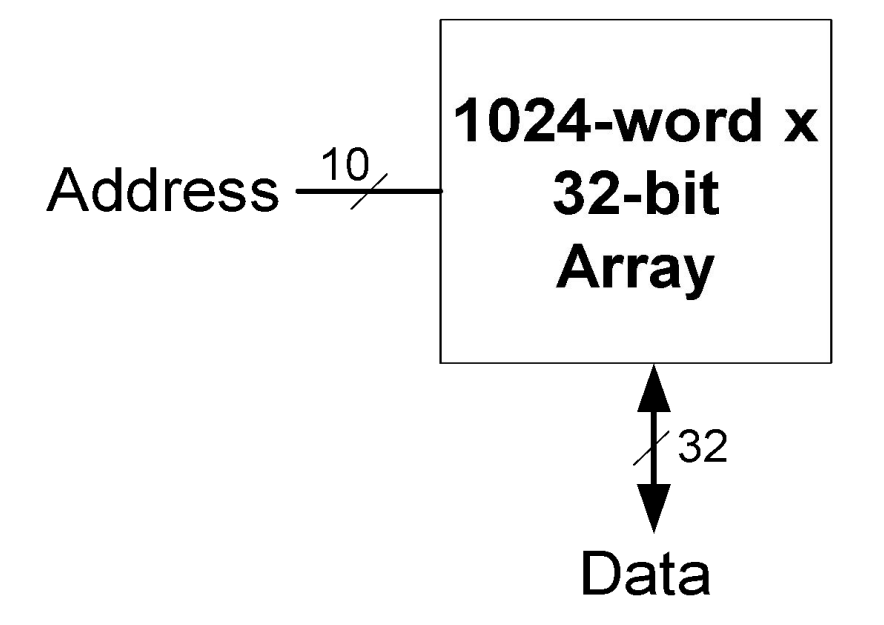

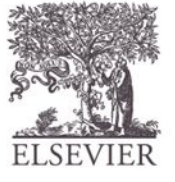

© Digital Design and Computer Architecture, 2<sup>nd</sup> Edition, 2012

Глава 5 <66>

#### Запоминающие элементы матрицы памяти

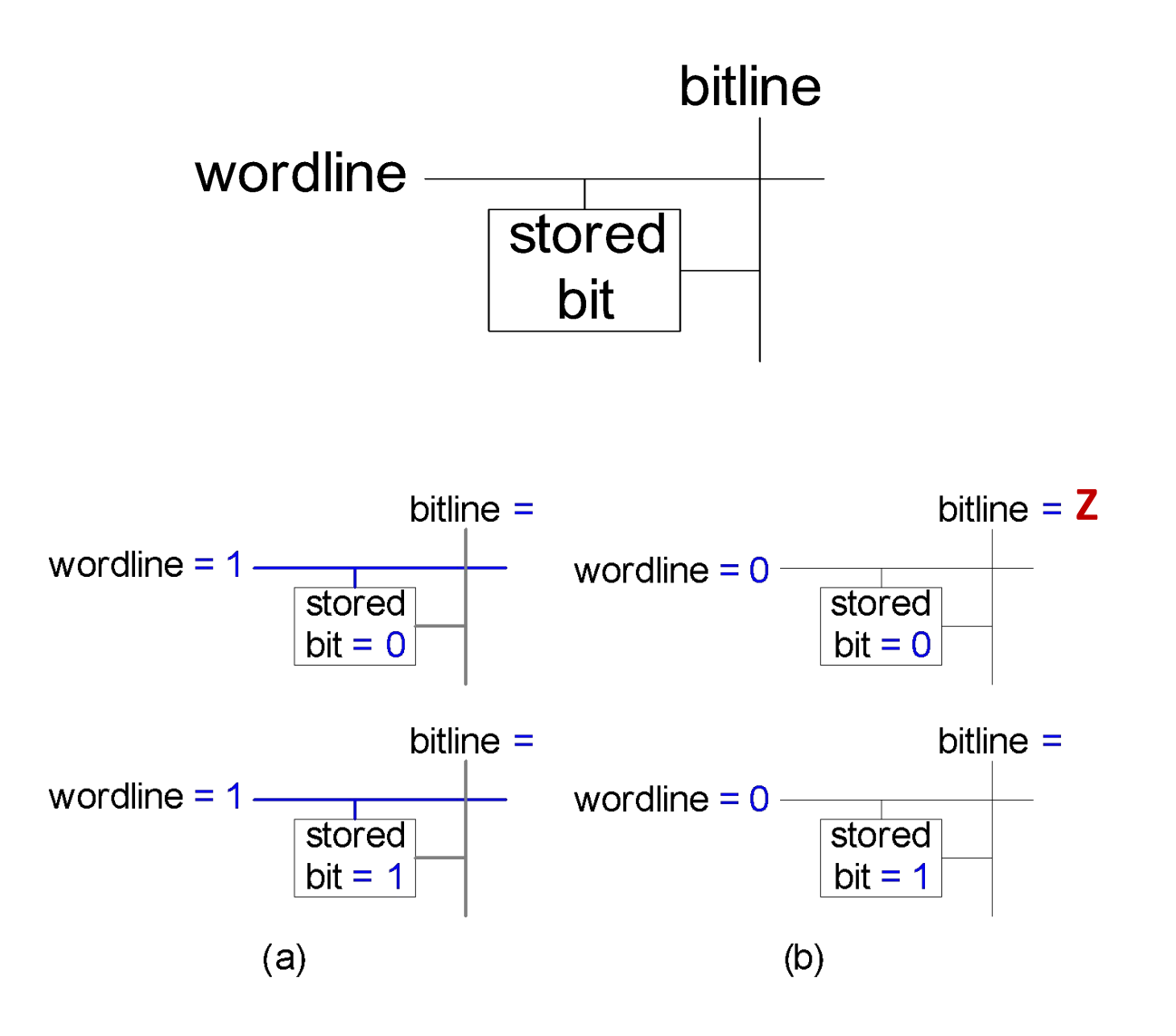

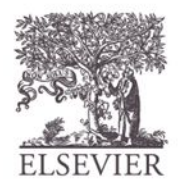

© Digital Design and Computer Architecture, 2<sup>nd</sup> Edition, 2012

Глава 5 <67>

#### Запоминающие элементы матрицы ПАМЯТИ

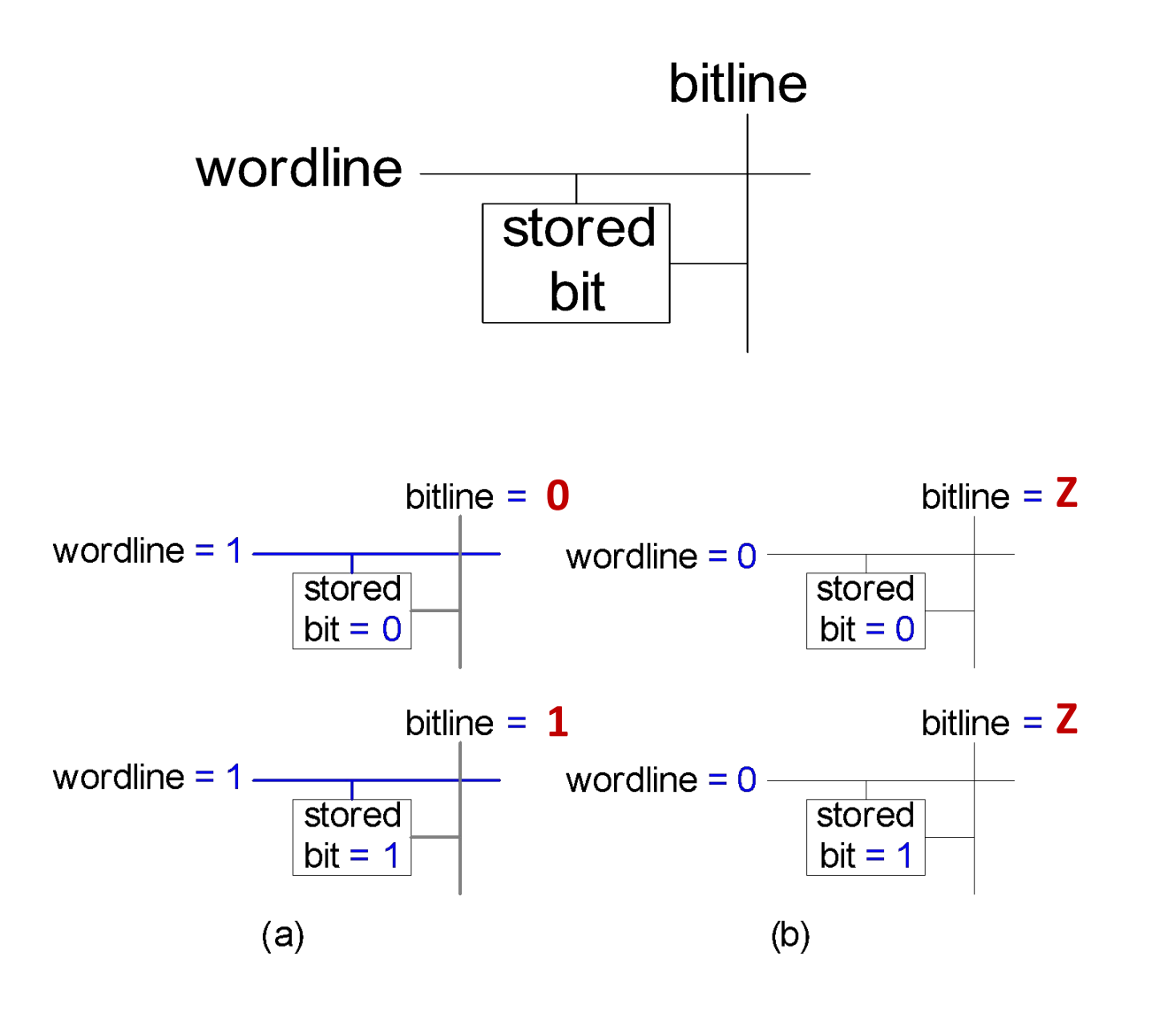

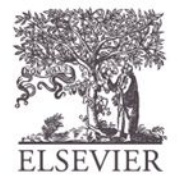

### Матрица памяти

#### Линия выборки слов (worldline):  $\bullet$

- формирует сигнал разрешения для выбора строки
- в матрице памяти только одна строка может читаться/записываться
- соответствует уникальному адресу
- только одна линия выборки слов может быть активна

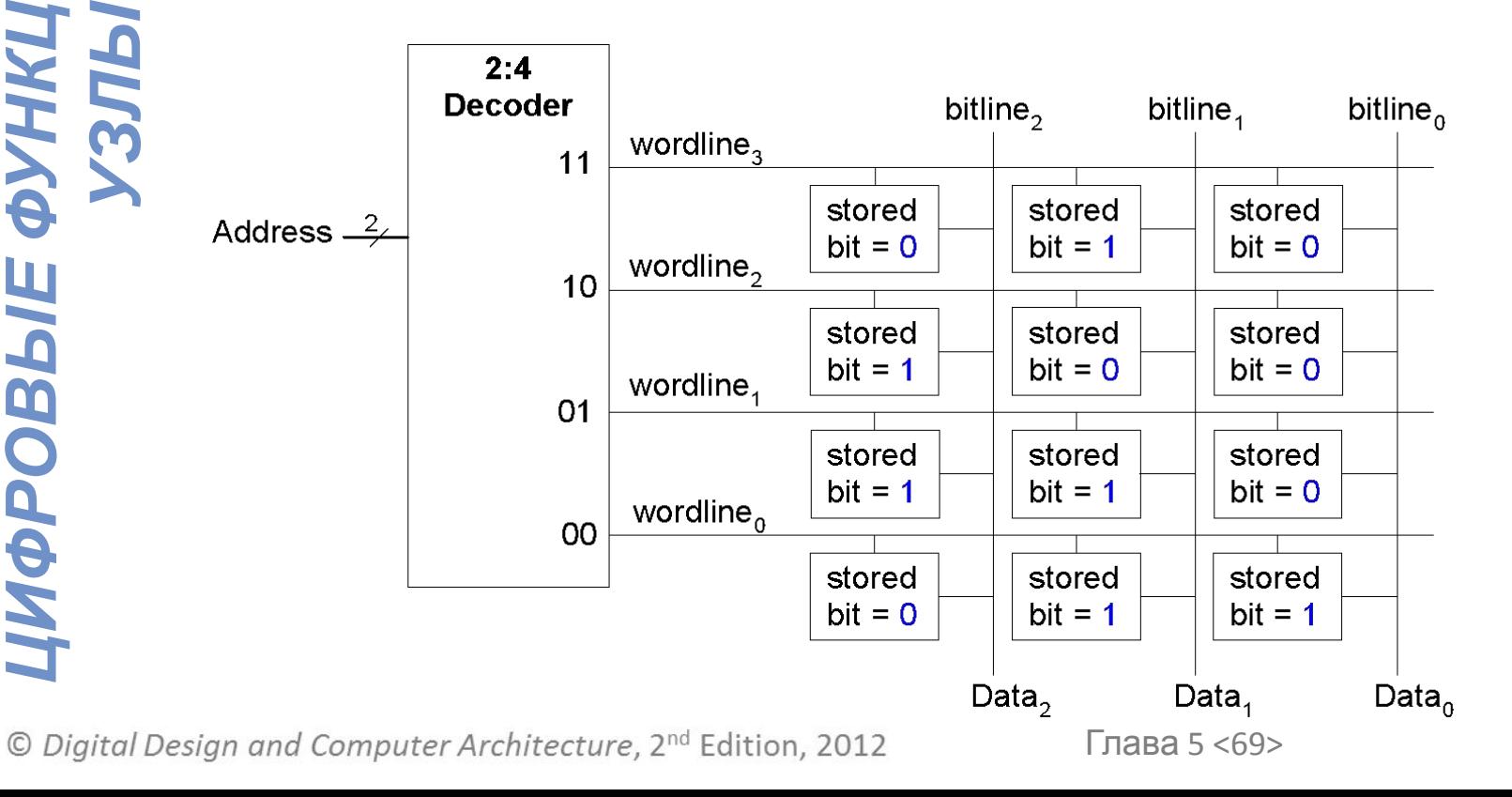

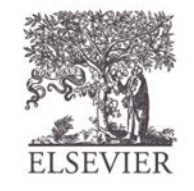

### Типы памяти

- с произвольным доступом, оперативная память (RAM, ОЗУ): энергозависимая (**volatile)**
- Память только для чтения (ROM, ПЗУ): энергонезависимая (**nonvolatile)**

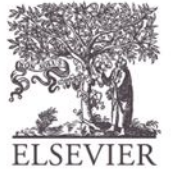

### **RAM, ОЗУ: оперативная**

- Энергозависимая: содержимое памяти теряется при отключении электропитания
- Быстрые чтение и запись
- Основная память в компьютере  $-$  RAM (DRAM)

Исторически сложилось название «память с произвольным доступом», так как в ней доступ к любому слову данных для чтения или записи осуществляется всегда за одно и то же время (в отличие от памяти с последовательным доступом, такой, например, как магнитная лента)

© Digital Design and Computer Architecture, 2<sup>nd</sup> Edition, 2012

Глава 5 <71>

#### ROM, ПЗУ: Память только для

#### LITALIMA

- **• Энергонезависимая:** содержимое памяти сохраняется при отключении электропитания
- *УЗЛЫ* • Чтение быстрое, но запись невозможна или медленная
	- Флэш память в видеокамерах, флэшнакопителях – ROM

Исторически сложилось название «память только для чтения,ROM», поскольку информация в нее могла быть записана только во время ее производства или путем пережигания плавких перемычек. После того, как память была сконфигурирована, она не могла быть записана снов Теперь это уже не так.

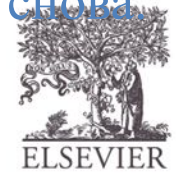
# **Типы RAM**

- **DRAM** (динамическое ОЗУ Dynamic random access memory)
- SRAM (Статическое ОЗУ Static random access memory)
- Отличаются способом хранения данных:
	- DRAM использует конденсатор
	- SRAM использует инверторы с перекрёстными обратными связями

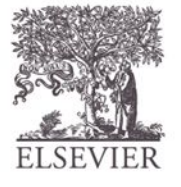

# Роберт Деннард, 1932 -

- Изобрел DRAM в 1966, IBM
- Многие были настроены скептически к работоспособности его идеи
- С середины 1970-х DRAM используется практически во всех компьютерах

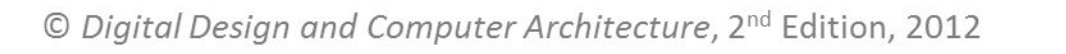

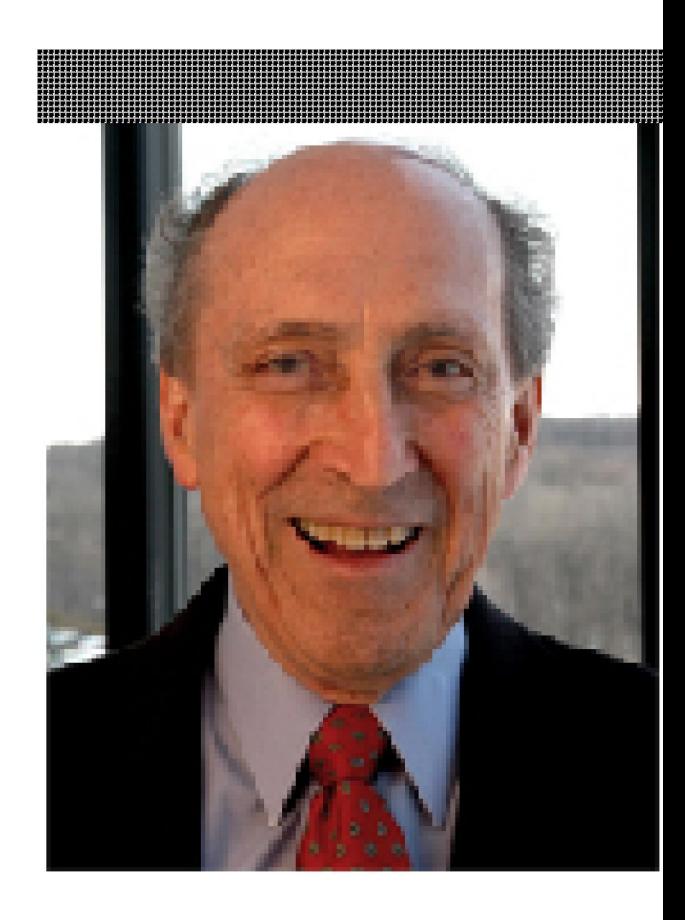

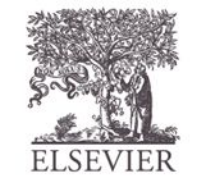

### **DRAM**

- Биты данных сохраняются в конденсаторах
- Динамическая, потому что значение должно быть обновлено (перезаписано) как периодически, так и после считывания:
	- Утечка заряда конденсатора разрушает значение
	- Чтение уничтожает сохраненное значение

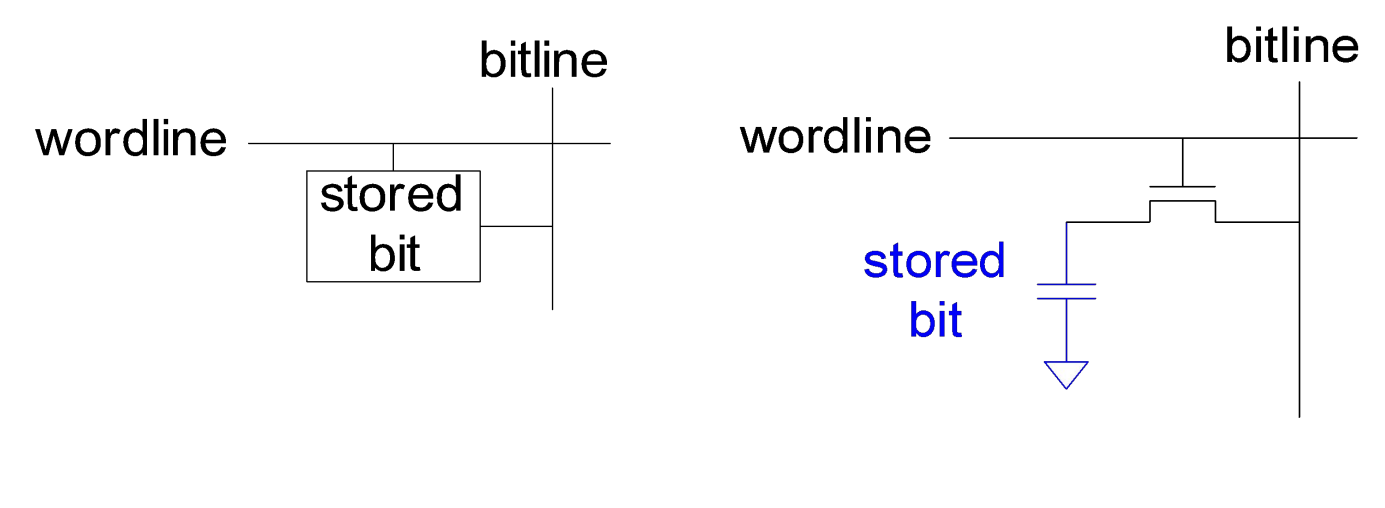

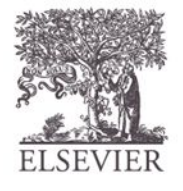

### **DRAM**

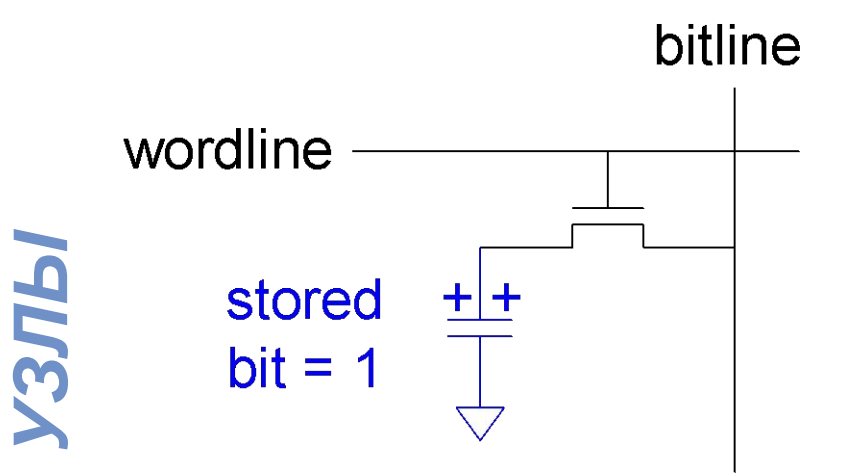

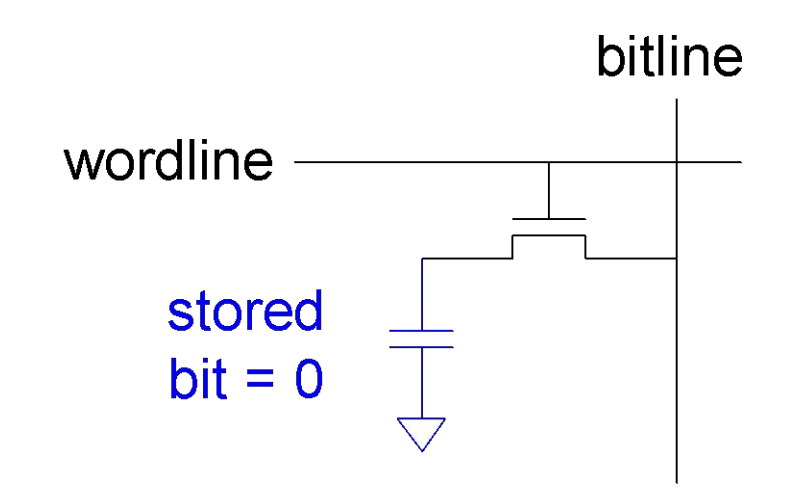

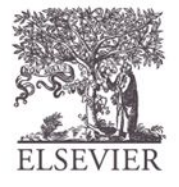

© Digital Design and Computer Architecture, 2<sup>nd</sup> Edition, 2012

Глава 5 <76>

### **SRAM**

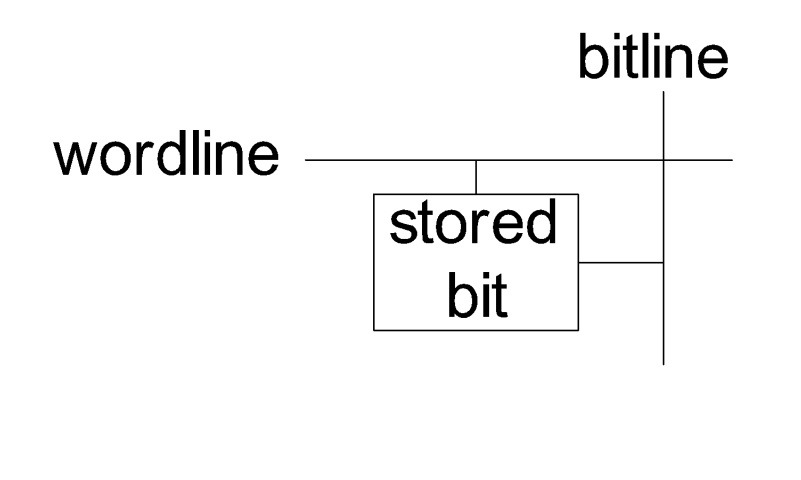

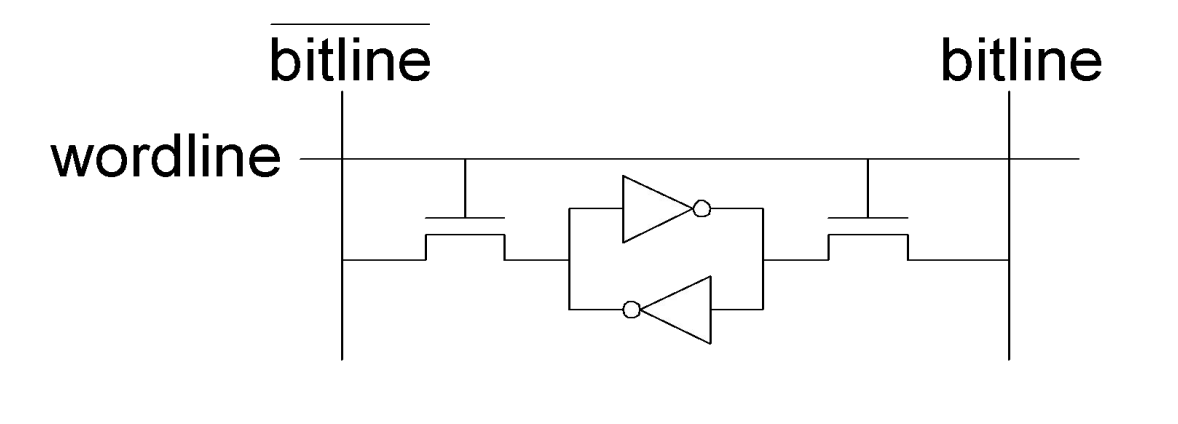

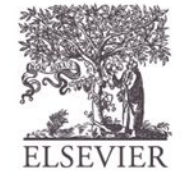

© Digital Design and Computer Architecture, 2<sup>nd</sup> Edition, 2012

Глава 5 <77>

# Матрицы памяти. Обзор

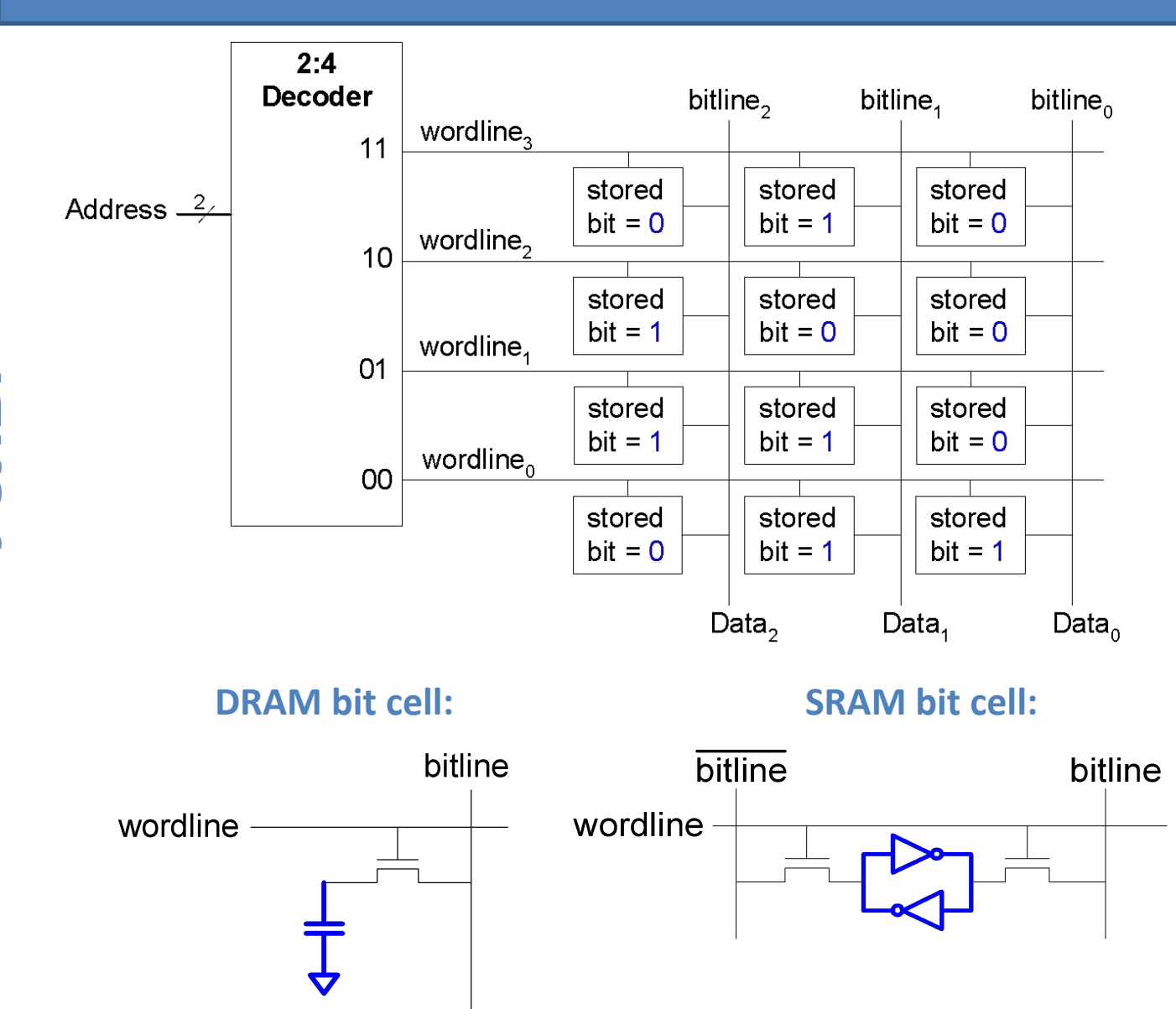

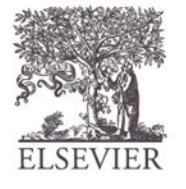

© Digital Design and Computer Architecture, 2<sup>nd</sup> Edition, 2012

Глава 5 <78>

# ПЗУ (ROM): Точечная нотация

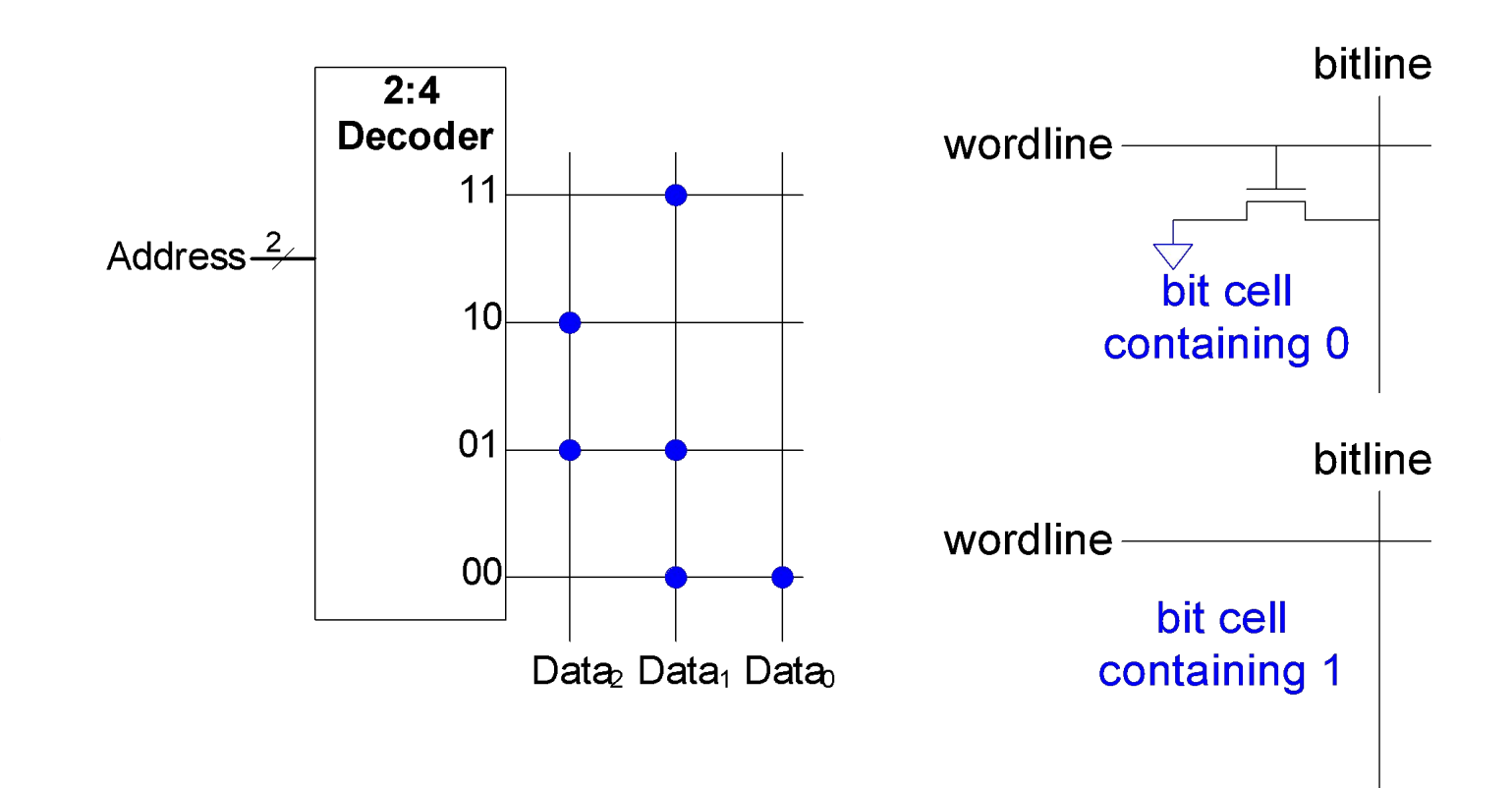

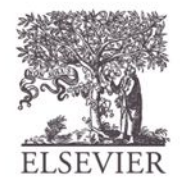

# Фуджио Масуока, 1944 -

- Разрабатывал память и быстродействующие схемы для Toshiba, 1971-1994
- Изобрел флэш-память в процессе самостоятельной работы, проводимой по ночам и в выходные дни в конце 1970-х
- Процесс стирания памяти напомнил ему о вспышке камеры
- Toshiba медленно коммерциализировала идею; Intel была первой на рынке в 1988
- Рынок флэш-памяти растет на \$ 25 млрд в год

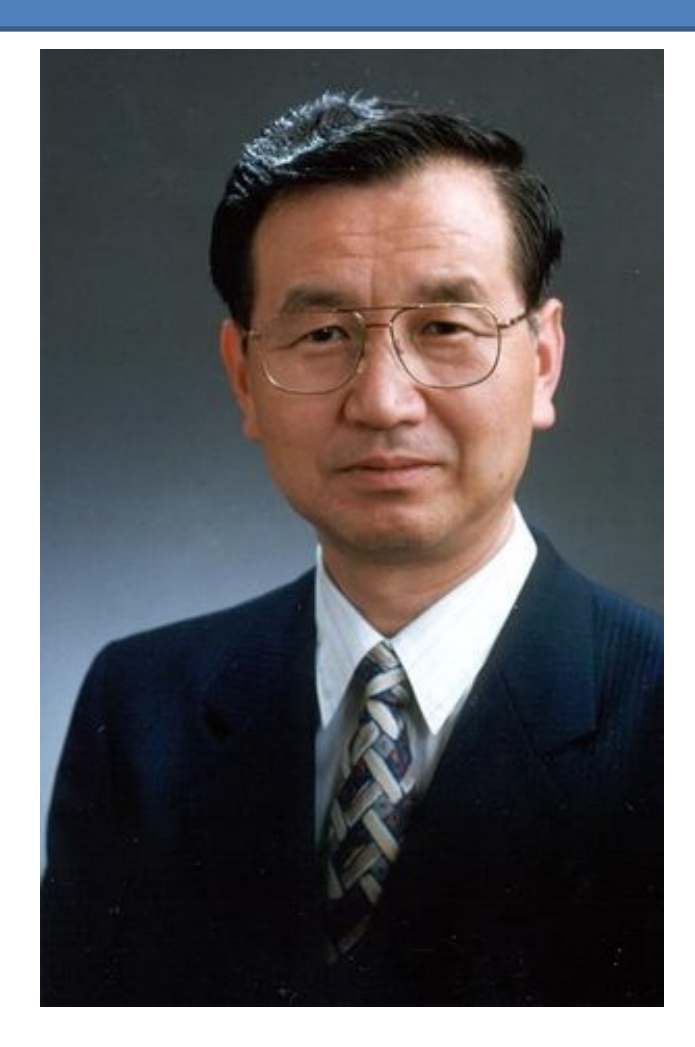

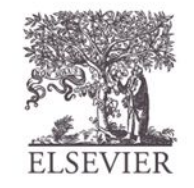

# Хранение данных в ПЗУ

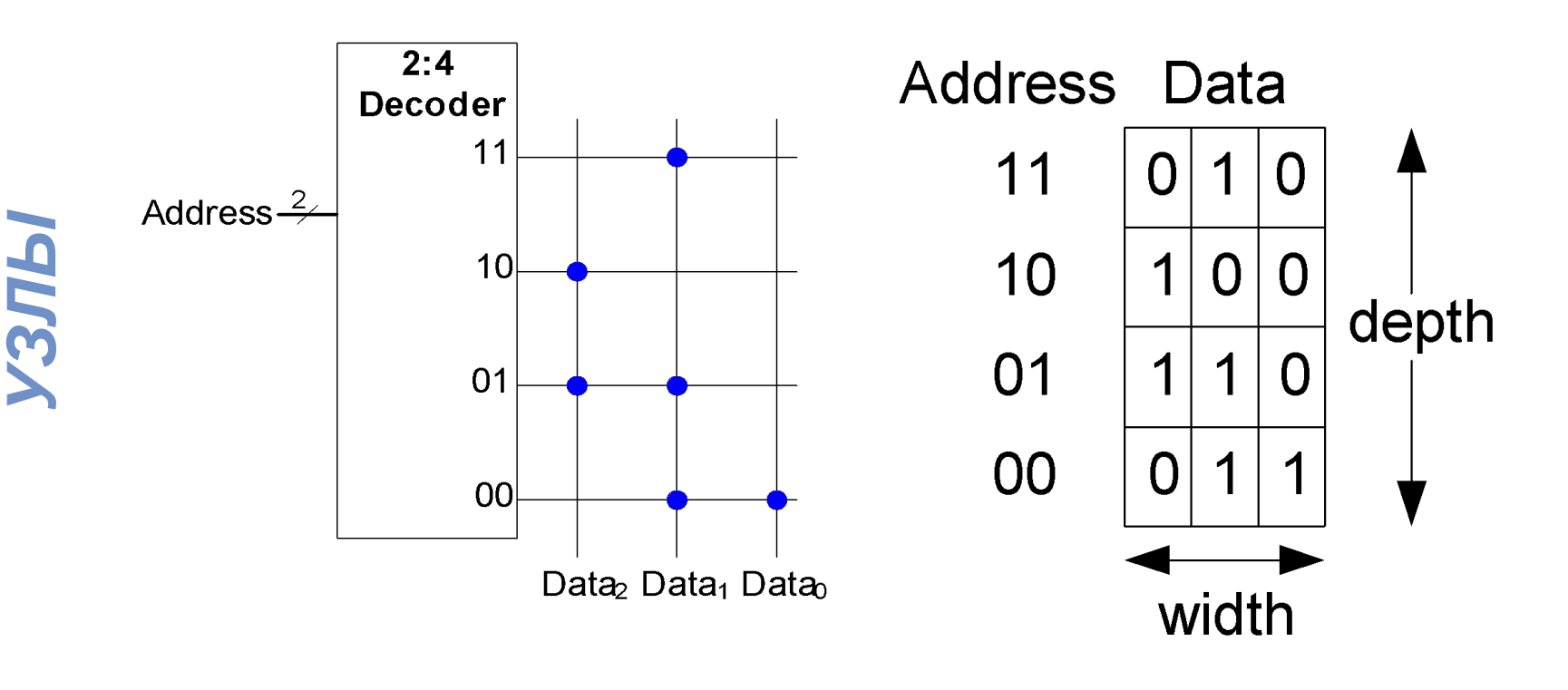

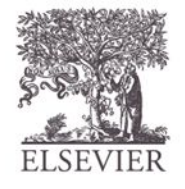

© Digital Design and Computer Architecture, 2<sup>nd</sup> Edition, 2012

 $\overline{\phantom{a}}$ 

Глава 5 <81>

 $\overline{\mathcal{R}}$ 

# Логические функции и ПЗУ

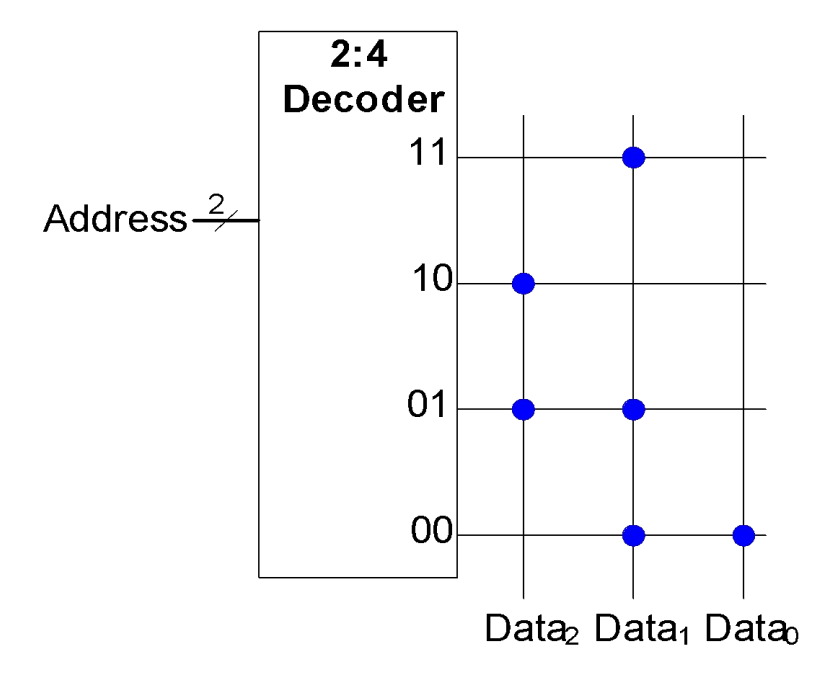

$$
Data_2 = A_1 \oplus A_0
$$
  

$$
Data_1 = \overline{A}_1 + A_0
$$
  

$$
Data_0 = \overline{A}_1 \overline{A_0}
$$

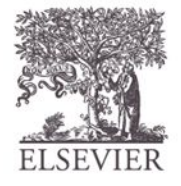

© Digital Design and Computer Architecture, 2<sup>nd</sup> Edition, 2012

Глава 5 <82>

### Пример: Логика на основе

Реализовать следующие логические функции, используя ПЗУ 2<sup>2</sup> × 3-бит: —————<br>РАПИЗОВА

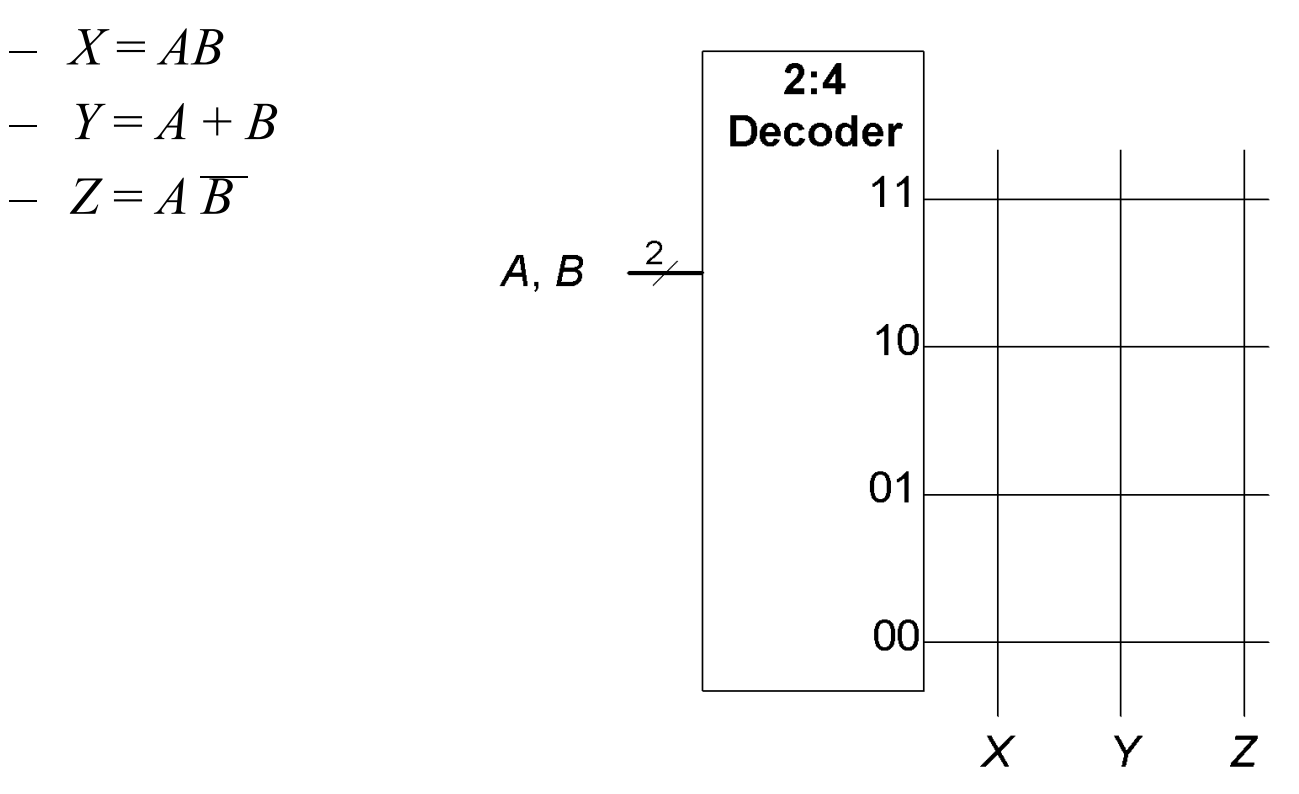

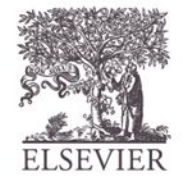

### Пример: Логика на основе

е<br>Реализовать следующие логические функции, используя ПЗУ 2<sup>2</sup> × 3-бит:

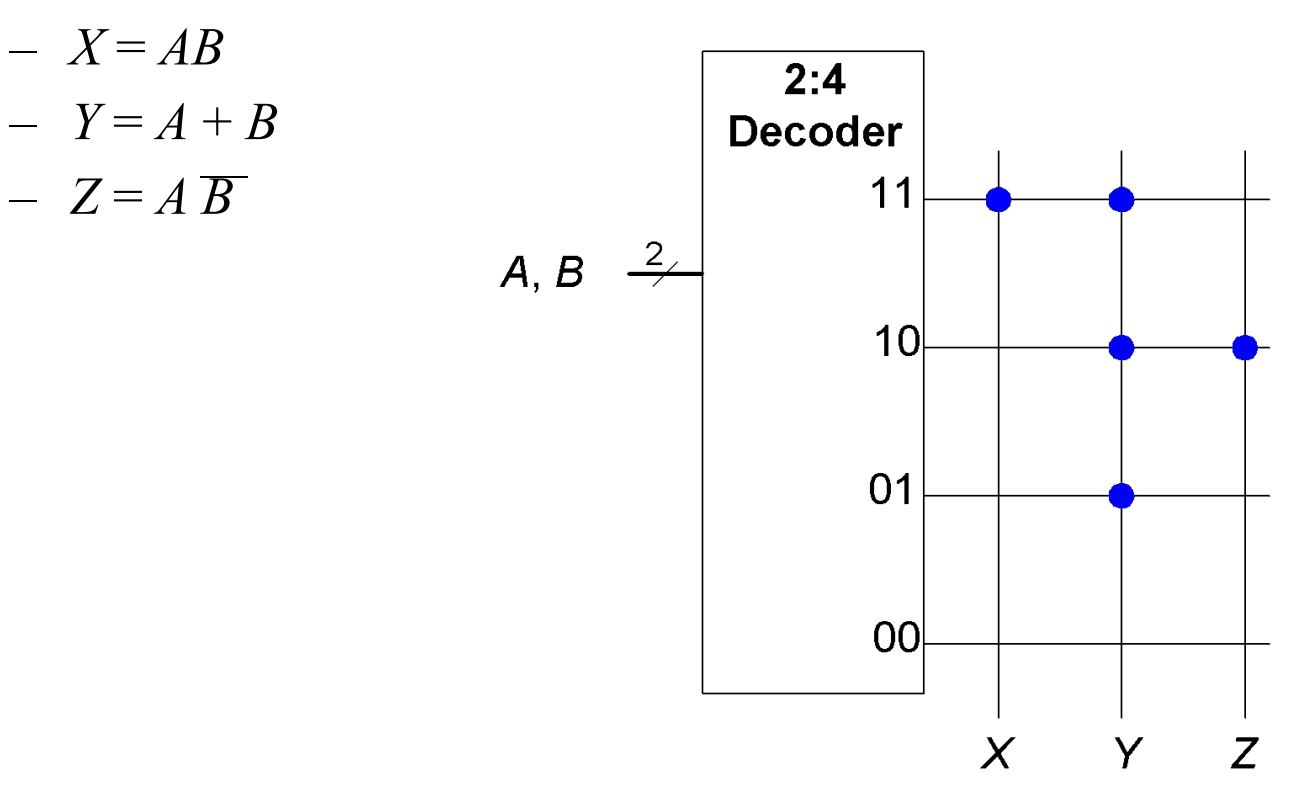

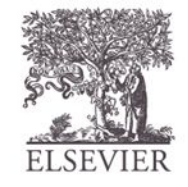

#### Логика на основе любой матрицы памяти

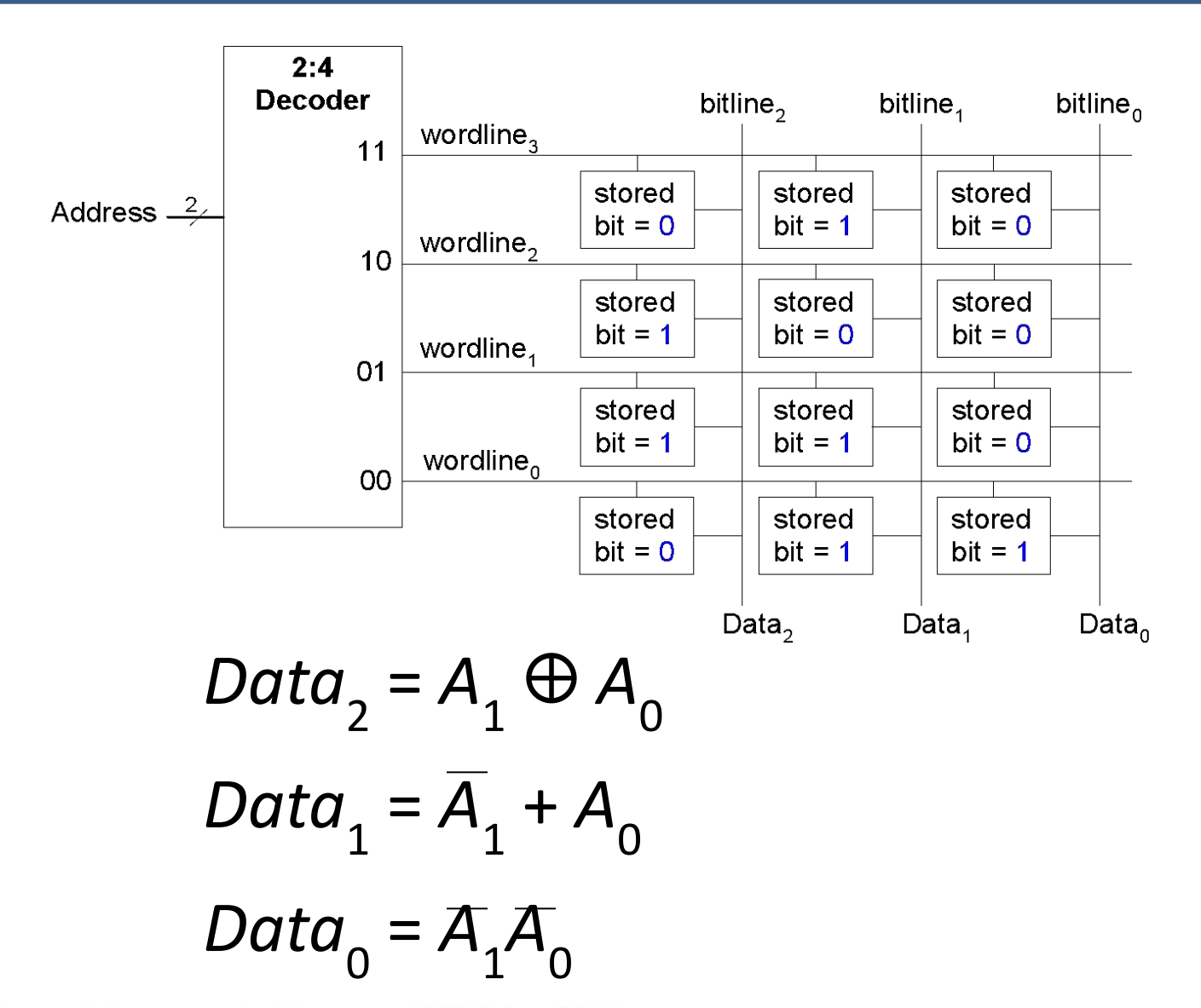

© Digital Design and Computer Architecture, 2<sup>nd</sup> Edition. 2012

Глава 5 <85>

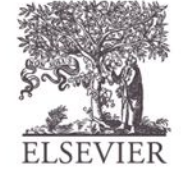

#### Логика на основе матрицы памяти

Реализовать следующие логические функции, используя  $2^2 \times 3$ -битовую матрицу памяти:

$$
- X = AB
$$

$$
- Y = A + B
$$

$$
- Z = A \overline{B}
$$

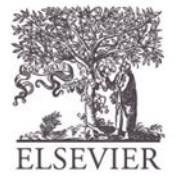

#### Логика на основе матрицы памяти

Реализовать следующие логические функции, используя  $2^2 \times 3$ -битовую матрицу памяти:

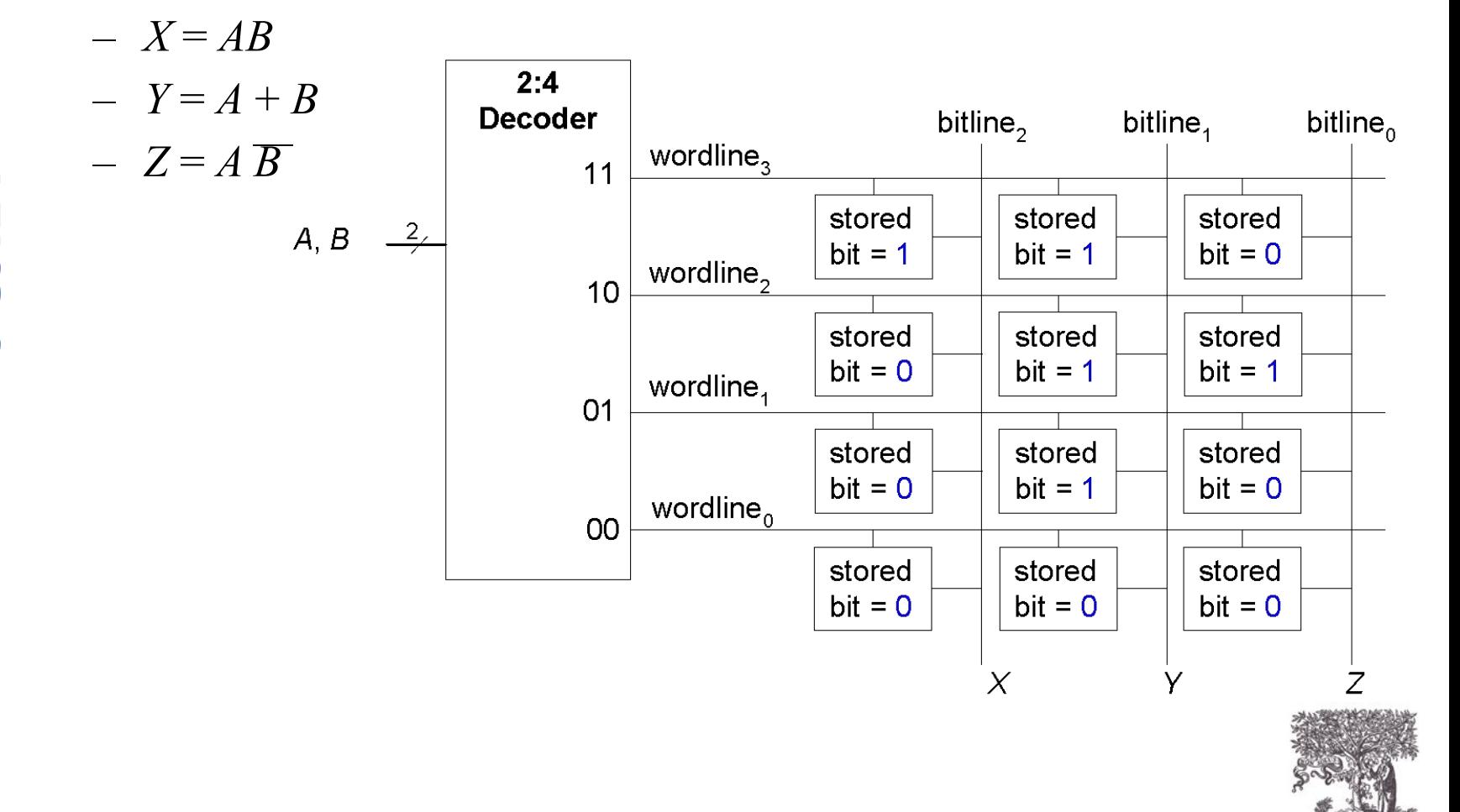

#### Логика на основе матрицы памяти

Таблицы преобразования (*lookup tables,* LUTs), каждой входной комбинации соответствует некоторое состояние выхода

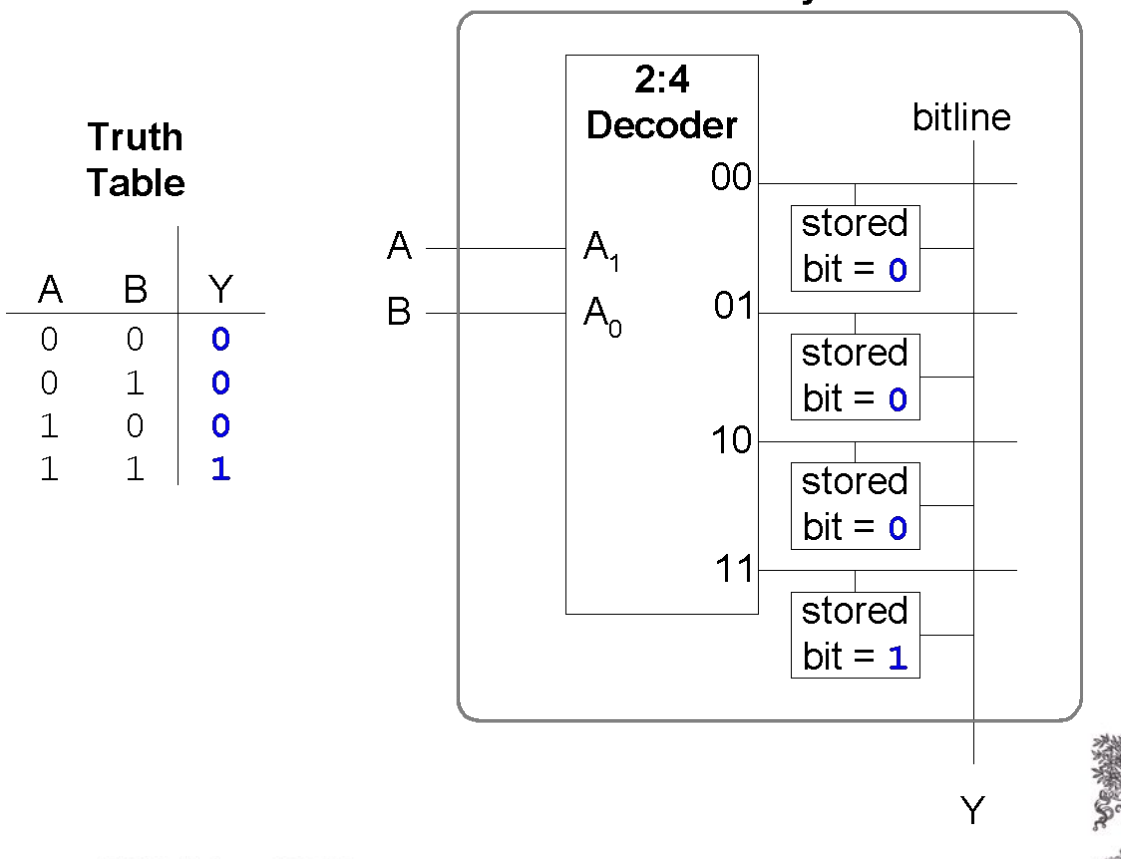

4-word x 1-bit Array

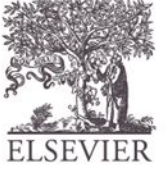

### Многопортовая память

- **• Порт:** пара адрес/данные
- 3-портовая память
	- 2 порта чтения  $(A1/RD1, A2/RD2)$
	- 1 порт записи (A3/WD3, WE3 разрешает запись)
- *УЗЛЫ* **• Регистровый файл:** малая многопортовая память

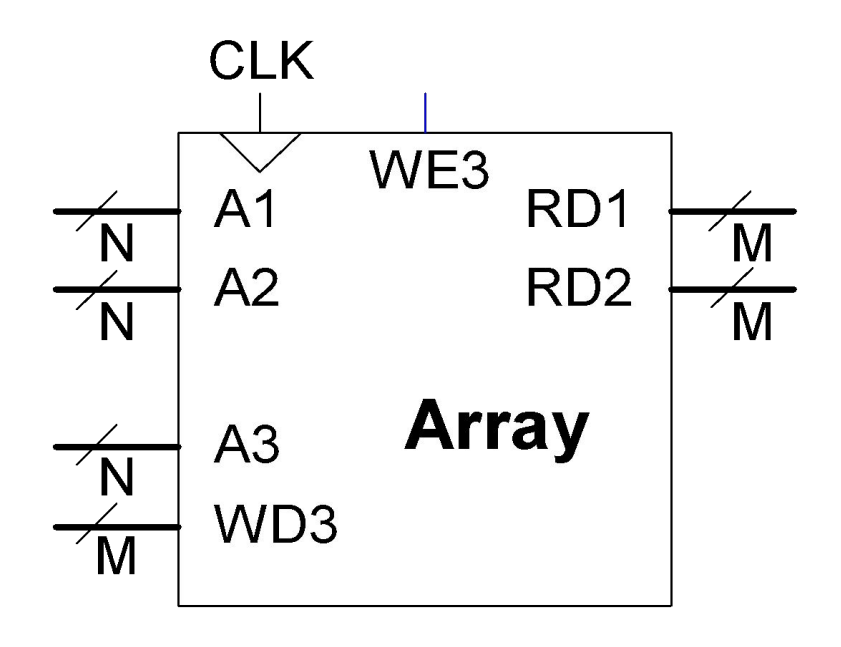

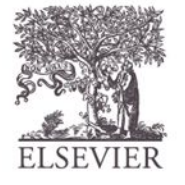

### SystemVerilog: матрицы памяти

```
// 256 x 3 модуль памяти с одним портом чтения/записи
module dmem( input logic clk, we,
              input logic[7:0] a
      input logic [2:0] wd,
             output logic [2:0] rd);
```

```
 logic [2:0] RAM[255:0];
```

```
assign rd = RAM[a];
```

```
 always @(posedge clk)
   if (we)
    RAM[a] \leq wd;
```
endmodule

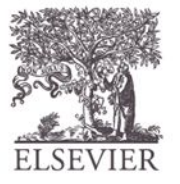

## Матрицы логических

- PLAs (IIJIM, Programmable logic arrays) программируемая логическая матрица
- AND матрица, затем OR матрица
- Только комбинационная логика
- Фиксированные внутренние соединения
- Фиксированные внутренние соединения<br>
 **FPGAs** (Field programmable gate arrays) Программируемая пользователем матрица логических элементов
	- Массив конфигурируемых логических блоков CLB
	- Комбинационная и последовательностная логика
	- Программируемые внутренние соединения

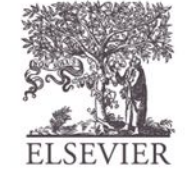

#### Программируемые логические матрицы

• 
$$
X = \overline{A}\overline{B}C + AB\overline{C}
$$

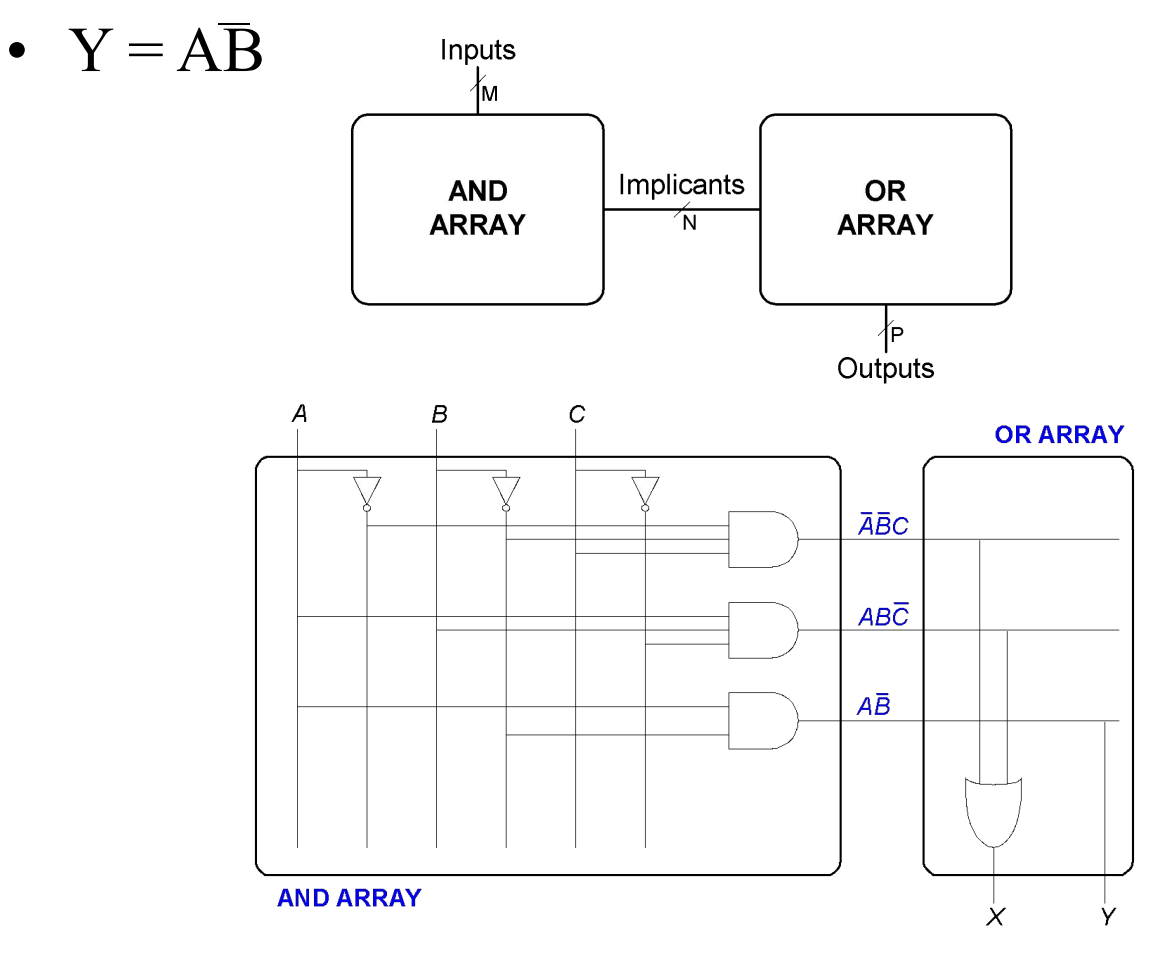

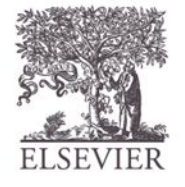

### PLA (ПЛМ): Точечная нотация

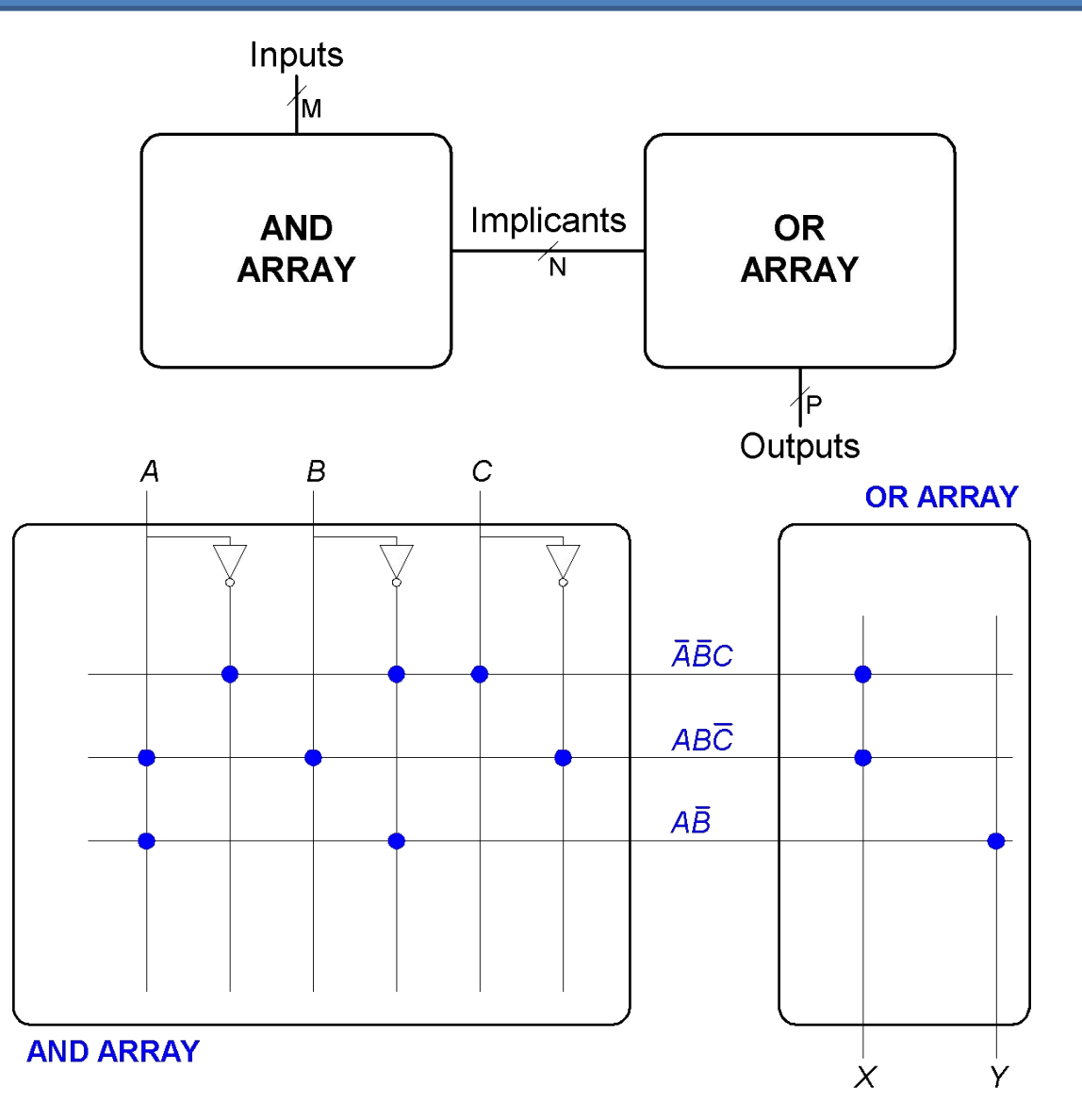

© Digital Design and Computer Architecture, 2<sup>nd</sup> Edition, 2012

Глава 5 <93>

FPGA: Программируемая пользователем матрица

#### логических элементов

- Состоит из:
	- **– LE** (логических элементов): реализуют логику
	- **– IOE** (Элементов ввода/вывода): интерфейс с внешним миром
	- **– Programmable interconnection:**
		- программируемые соединения связывают логические элементы с элементами ввода/вывода
	- Некоторые FPGAs включают и другие блоки, такие как умножители и память RAMs

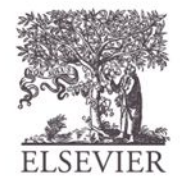

© Digital Design and Computer Architecture, 2<sup>nd</sup> Edition, 2012

Глава 5 <94>

# Обобщенная структура FPGA

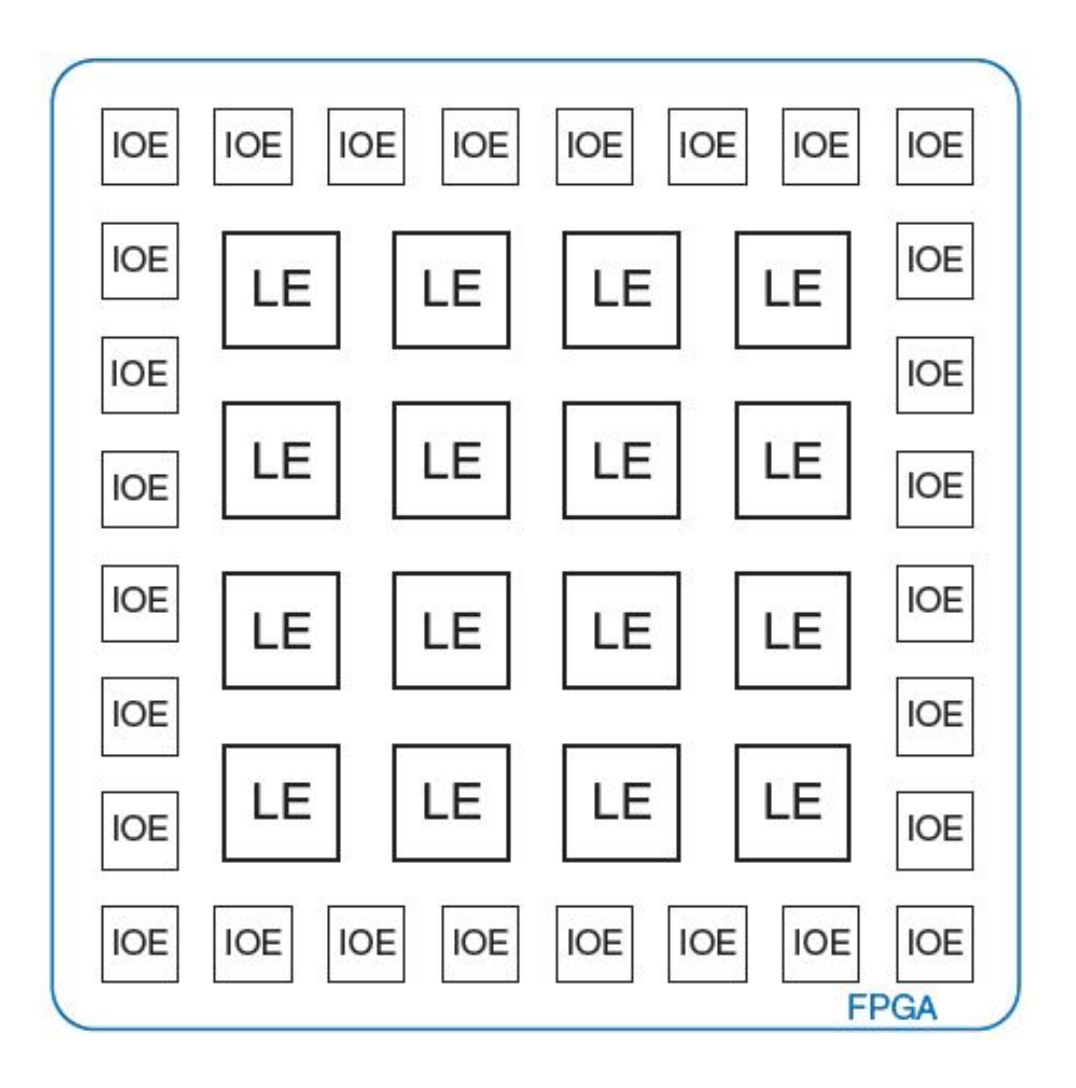

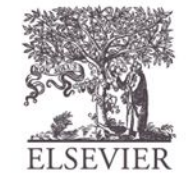

### LE: Логические элементы

- Состоят из:
	- **– Таблиц преобразования (LUT)**: реализуют комбинационную логику
	- **– Триггеров:** реализуют последовательностную логику
	- **– Мультиплексоров:** соединяют таблицы преобразования (LUT) и триггеры

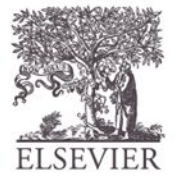

### **Altera Cyclone IV LE**

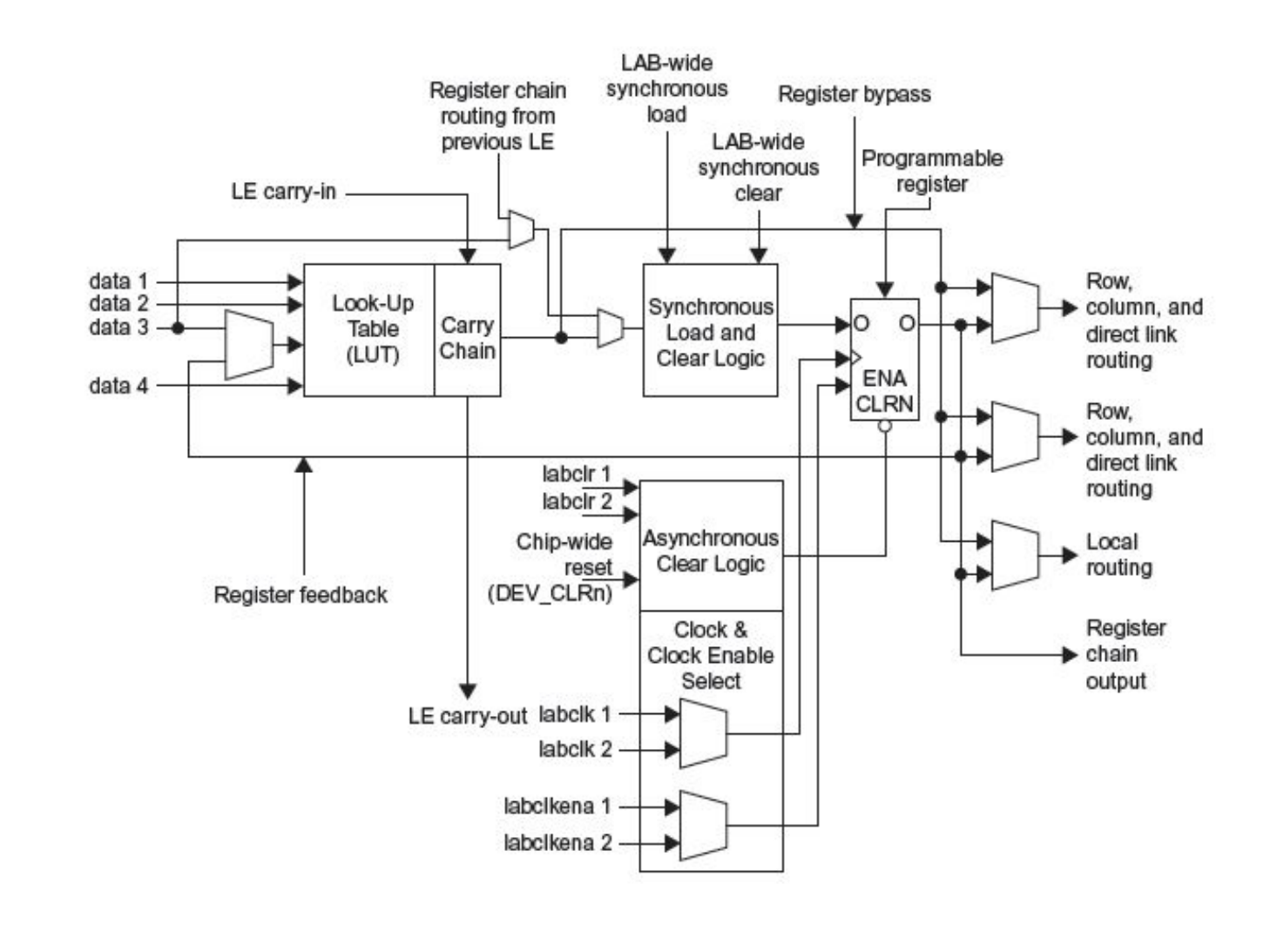

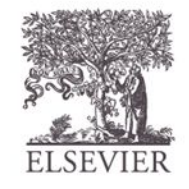

### **Altera Cyclone IV LE**

- Конфигурируемые логические блоки (CLB) Spartan имеют:
	- 1 четырехвходовую LUT
	- 1 регистровый выход
	- 1 комбинационный выход

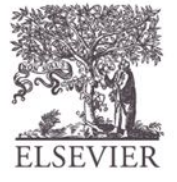

# Конфигурация ЛБ. Пример

Покажите, как сконфигурировать логические блоки Cyclone IV для выполнения следующих функций:

$$
- X = \overline{ABC} + AB\overline{C}
$$

 $- Y = \overline{AB}$ 

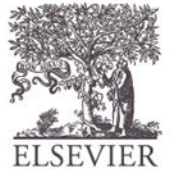

## Конфигурация ЛБ. Пример

Покажите, как сконфигурировать ЛБ Cyclone IV для выполнения следующих функций:

$$
-X = \overline{ABC} + AB\overline{C}
$$

 $- Y = AB$ 

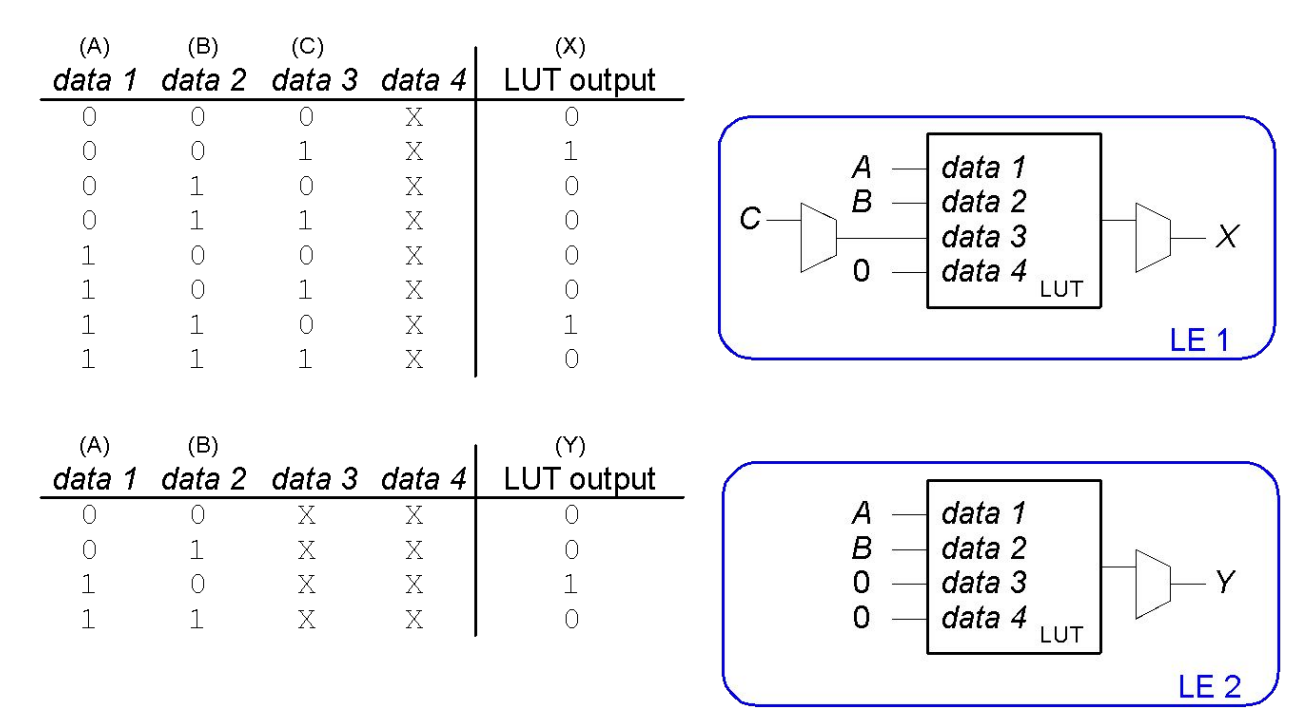

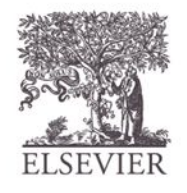

© Digital Design and Computer Architecture, 2<sup>nd</sup> Edition, 2012

Глава 5 <100>

### FPGA. Последовательность проектирования

Используя средства САПР (Altera's Quartus II):

- **• Описать проект** с использованием редактора принципиальных схем или HDL
- **• Выполнить моделирование** проекта
- **• Выполнить синтез** проекта и его имплементацию в FPGA
- **• Загрузить конфигурацию** в FPGA
- **• Протестировать** проект

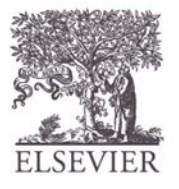